#### **Universidad Pública de Navarra**

ESCUELA TÉCNICA SUPERIOR DE INGENIERÍA AGRONÓMICA Y BIOCIENCAS

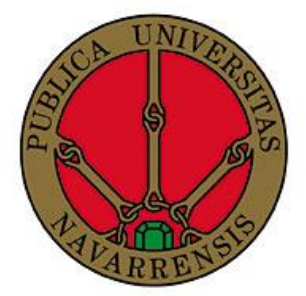

#### **Nafarroako Unibertsitate Publikoa**

NEKAZARITZAKO INGENIARITZAKO ETA BIOZIENTZIETAKO GOI MAILAKO ESKOLA TEKNIKOA

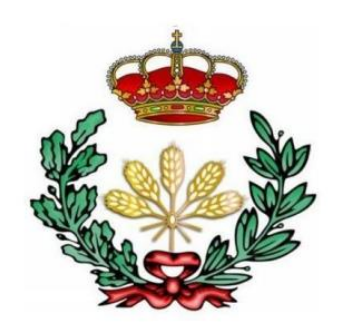

## TRABAJO FIN DE MÁSTER:

## UTILIDAD DE LOS PARÁMETROS FENOLÓGICOS DERIVADOS DE SERIES TEMPORALES DE ÍNDICES DE VEGETACIÓN DE SENTINEL-2 PARA DETERMINAR LA FECHA DE COSECHA DE CEREAL

Presentado por: *Irene Belzunce Zuza*

Tutores: *María González de Audicana Gabriel Alejandro Bonifaz*

MÁSTER UNIVERSITARIO EN SISTEMAS DE INFORMACIÓN GEOGRÁFICA Y TELEDETECCIÓN *UNIBERTSITATE MASTERRA INFORMAZIO GEOGRAFIKOKO SISTEMETAN ETA TELEDETEKZIOAN* 

Septiembre, 2023

#### AGRADECIMIENTOS

El presente trabajo ha sido el resultado de una colaboración con María González de Audicana y Gabriel Bonifaz, quienes han sido mis tutores en este proceso. En primer lugar, quiero expresar mi agradecimiento a ambos por su total disposición y apoyo para llevar a cabo este estudio. Una vez más, María continúa dándome su ayuda y motivación en el emocionante campo de la teledetección, que tiene un futuro prometedor.

En segundo lugar, deseo agradecer a mis compañeros en la oficina de Agroseguro por su buena acogida en la empresa. Me hicieron sentir parte del equipo y me transmitieron la necesidad de aplicar la teledetección en el ámbito de los seguros agrarios.

Por último, dar las gracias a mi familia (que acaba de crecer) por su apoyo constante en todos mis proyectos, así como a mis compañeros de máster, quienes han sido un pilar fundamental en esta etapa final.

#### RESUMEN

La escasez de agua crónica en España, agravada por sequías frecuentes debido al cambio climático, ha causado problemas económicos importantes, con un pago récord de 406,2 millones de euros por parte de Agroseguro a los agricultores afectados. Conocer la fecha en la que se cosecha una parcela para la que se solicita el pago compensatorio por reducción de producción por sequía, es importante para entidades como Agroseguro.

En este trabajo se evalúa el potencial de los parámetros derivados de series temporales de índices de vegetación, obtenidos de imágenes Sentinel-2, para estimar la fecha de cosecha de cereal, a nivel de parcela catastral. El estudio se centró en parcelas de cereal de la zona media de Navarra y se trabajó en la plataforma Google Earth Engine generar las series temporales de índices de vegetación, que constituyeron la información de partida de este trabajo.

Una vez procesadas las series temporales, se evaluaron tres métodos para estimar la métrica fenológica "end of season", siento este el final del periodo en el que hay actividad fotosintética en el cereal e inicio del periodo de secado. A partir de este, se estimaría la fecha de cosecha., encontrando que el método de la amplitud era el más adecuado, aunque los modelos de regresión mostraron coeficientes de determinación bajos. Entre los índices de vegetación, el que proporcionó mejores resultados fue el Near-Infrared Reflectance of Vegetation (NIRv), siendo algo mejor el comportamiento del Enhanced Vegetation Index (EVI) en el caso de las parcelas que se cosecharon antes.

Los resultados de este trabajo pueden considerarse un punto de partida interesante para la predicción de fecha de cosecha, siendo necesario ampliar la investigación, incluyendo la consideración de datos de otros satélites de mayor resolución temporal, que permitan un seguimiento más detallado del cultivo durante las semanas previas y posteriores a la senescencia para identificar cambios específicos en los índices de vegetación relacionados con la cosecha.

#### PALABRAS CLAVE

Sentinel-2, Índice de vegetación, NDVI, NIRv, NBR1, EVI, Serie temporal, Dia de cosecha, EOS, Métricas fenológicas

#### ABSTRACT

Chronic water shortages in Spain, aggravated by frequent droughts due to climate change, have caused significant economic problems, with a record payment of 406.2 million euros by Agroseguro to affected farmers. Knowing the date on which a plot of land is harvested for which the compensatory payment for production reduction due to drought is requested is important for entities such as Agroseguro.

This paper evaluates the potential of parameters derived from time series of vegetation indices, obtained from Sentinel-2 images, to estimate the date of cereal harvest at the cadastral plot level. The study was focused on cereal plots in the middle zone of Navarra and the Google Earth Engine platform was used to generate the time series of vegetation indices, which constituted the starting information for this work.

Once the time series were processed, three methods were evaluated to estimate the phenological metric "end of season", being this the end of the period in which there is photosynthetic activity in the cereal and the beginning of the drying period. From this, the harvest date would be estimated, finding that the amplitude method was the most appropriate, although the regression models showed low coefficients of determination. Among the vegetation indices, the one that provided the best results was the Near-Infrared Reflectance of Vegetation (NIRv), with the Enhanced Vegetation Index (EVI) performing somewhat better in the case of plots that were harvested earlier.

The results of this work can be considered an interesting starting point for harvest date prediction, being necessary to extend the research, including the consideration of data from other satellites of higher temporal resolution, which allow a more detailed monitoring of the crop during the weeks before and after senescence to identify specific changes in vegetation indices related to harvest.

KEY WORDS

Sentinel-2, Vegetation index, NDVI, NIRv, NBR1, EVI, Time series, Harvest day, EOS, Phenological metrics

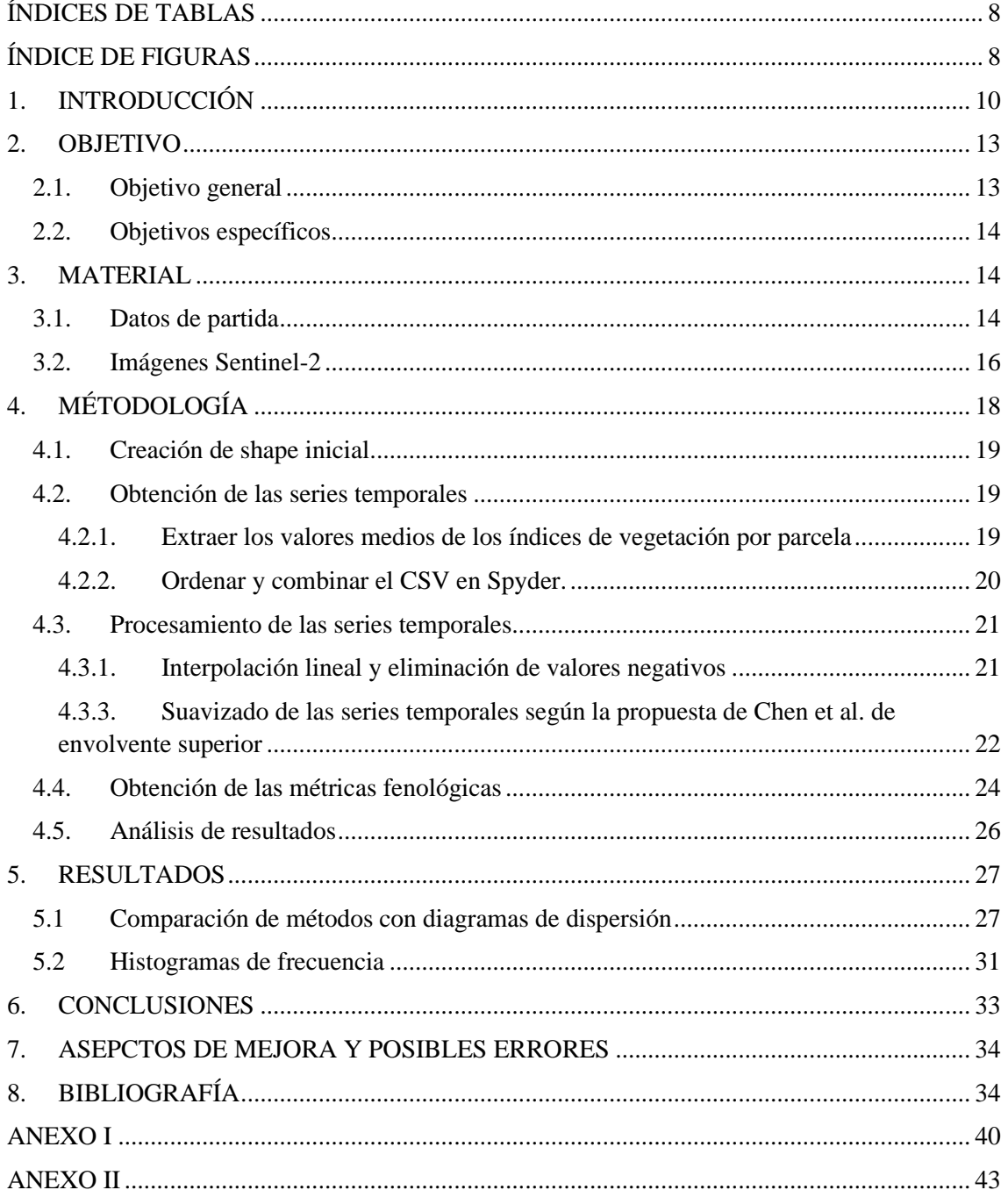

# ÍNDICE

## <span id="page-7-0"></span>**ÍNDICES DE TABLAS**

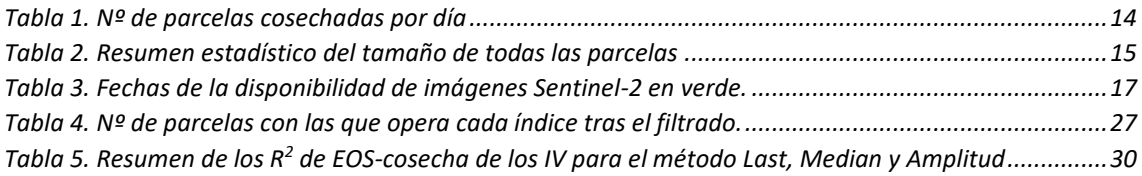

## <span id="page-7-1"></span>**ÍNDICE DE FIGURAS**

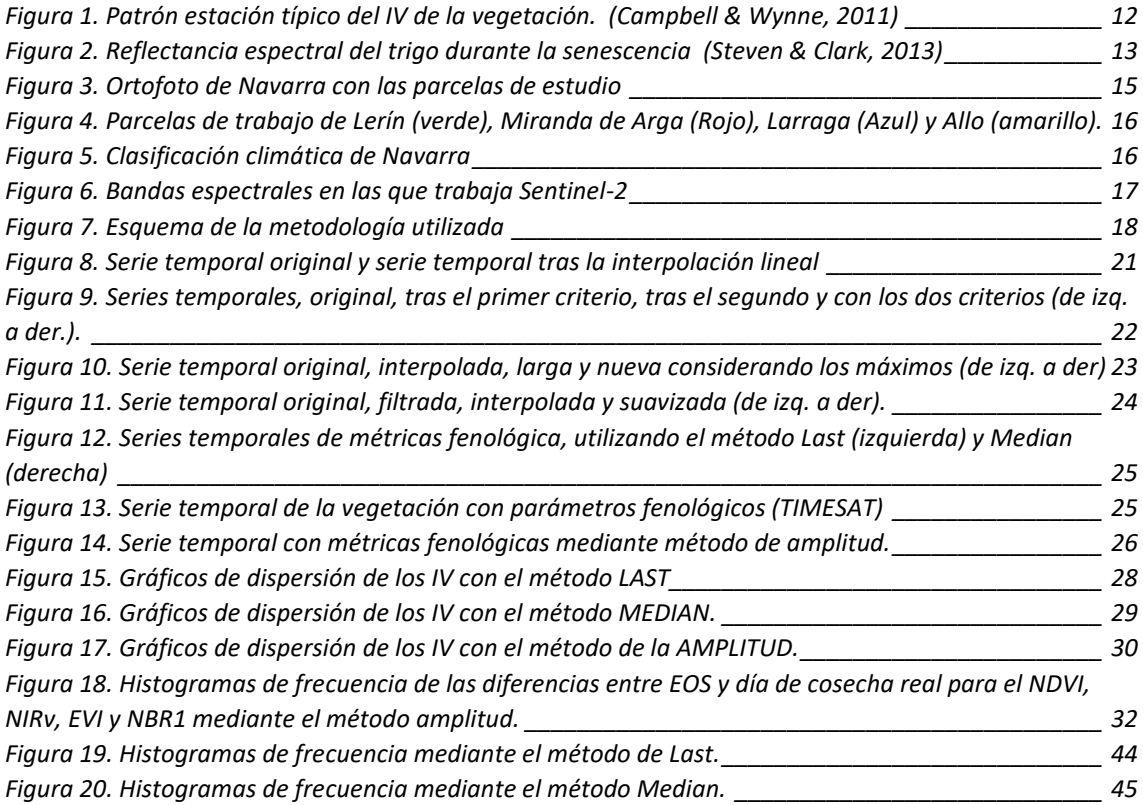

## LISTA DE ABREVIATURAS

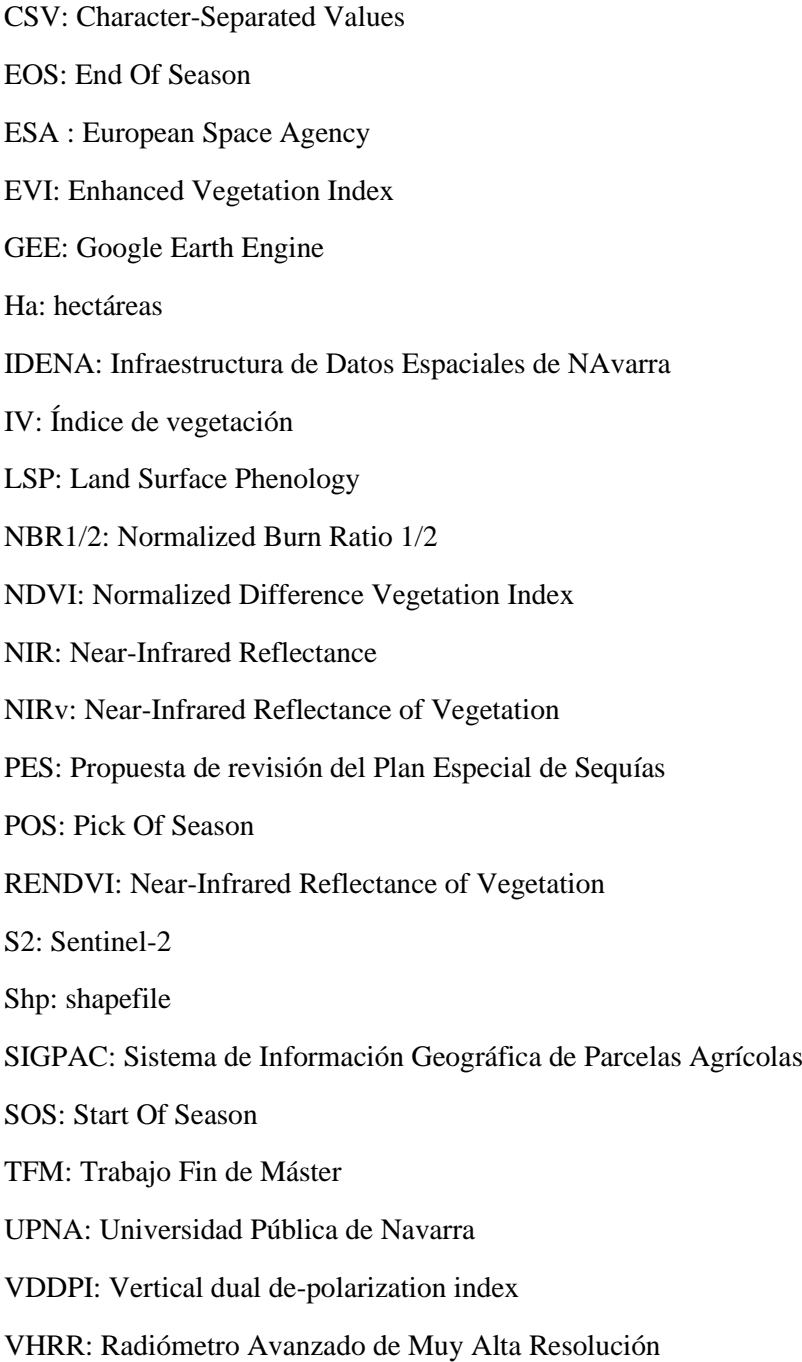

### <span id="page-9-0"></span>**1. INTRODUCCIÓN**

En España, la escasez hidrológica es una realidad crónica, alimentada por un elevado consumo de agua. Sin embargo, esta preocupante situación se ha visto agravada por la aparición de sequías meteorológicas más prolongadas y frecuentes. En un contexto de cambio climático, el termómetro alcanza con mayor frecuencia los 40 grados Celsius, lo que intensifica la sequía debido al aumento de la evaporación en superficies acuáticas, suelos, vegetación y cultivos.(WWF, s. f.).

El 30 de marzo de 2023, la Dirección General del Agua hizo un anuncio crucial mediante la publicación que marcó el inicio de un período de tres meses de consulta pública sobre los documentos "Propuesta de revisión del Plan Especial de Sequías (PES)" y "Documento Ambiental Estratégico", relativos a las áreas de competencia estatal de las demarcaciones hidrográficas (MITECO, 2023).

Estamos ante un problema urgente y creciente que demanda acción y soluciones concretas. El desafío de las sequías en España se hace cada vez más apremiante en este contexto de cambio climático, y es responsabilidad de todos contribuir a su mitigación y resiliencia.

Este mes de agosto de 2023, Agroseguro ha alcanzado un hito al contabilizar un pago total de más de 406 millones de euros a productores de cultivos herbáceos afectados por los siniestros durante la campaña. Este rembolso récord se debe principalmente a los efectos de la sequía, así como a los daños causados por las tormentas de granizo que tuvieron lugar entre los meses de mayo y julio. Esta cifra representa la cantidad más alta jamás abonada a los productores de cultivos herbáceos en los 43 años de historia del seguro agrario en España. Hasta ahora, el récord se mantenía en 104 millones de euros, pagados en 2017, otro año marcado por una grave sequía (Agrosoeguro, 2023).

Agroseguro es una entidad de gestión especializada en seguros agrarios en España. Su función principal es administrar seguros agrarios en nombre de varias aseguradoras, gestionando pagos, declaraciones de siniestro y valoración de estos. También participa en la elaboración de tarifas, gestiona subvenciones gubernamentales y reaseguros. Utiliza tecnología de teledetección, como imágenes satelitales, para agilizar la valoración de siniestros y apoyar decisiones basadas en datos, reduciendo el trabajo de campo y acelerando el proceso.

En este contexto de riesgo y preocupación en el sector agroalimentario, es esencial que las empresas se preparen para enfrentar situaciones similares en el futuro. Una medida efectiva para agilizar el proceso de valoración de campos en casos de siniestros, como la sequía, es aprovechar la tecnología de teledetección y datos de imágenes satelitales. Un dato de gran importancia para las aseguradoras en tales circunstancias es la determinación precisa de la fecha de cosecha, proporcionada por el agricultor, algo difícil de verificar *in-situ*, especialmente cuando se trata de miles de parcelas aseguradas y afectadas. La teledetección se convierte así en una herramienta valiosa como apoyo a la validación de compensaciones por siniestros agrarios.

La disponibilidad temprana de información relacionada con posibles malas cosechas y reducciones potenciales en el rendimiento podría desempeñar un papel crucial en la toma de decisiones y en la formulación de políticas destinadas a mitigar las consecuencias de una grave escasez de producción.

La teledetección por satélite ofrece datos de cobertura mundial que permiten monitorizar el desarrollo de la vegetación y seguir su fenología a gran escala. **Landsat** 1 fue el primer satélite espacial provisto de un sensor que permitía caracterizar la estacionalidad de la vegetación a escala regional (Thompson, 1979). La serie de satélites Landsat, equipados con sensores con una resolución temporal de 16 días y una resolución espacial de 30 m, y con un archivo de datos que abarca desde principios de la década de 1970 hasta la actualidad, ha sido resultado clave para muchas aplicaciones de caracterización del territorio, como la clasificación de la cubierta terrestre, la detección de cambios y la vigilancia del estrés de la vegetación.

Actualmente se encuentran operativos **Landsat 8 y Landsat 9**, con características similares a las de los primeros Landsat: 16 días de resolución temporal, 30 m de resolución espacial y adquisición en el visible, infrarrojo cercano (NIR) e infrarrojo medio de onda corta (SWIR). Aunque la resolución espacial y espectral es muy adecuada para el seguimiento del desarrollo de la vegetación, su resolución temporal puede resultar escasa para analizar cambios fenológicos con menor duración. Además, las limitaciones por afección de nubes de los satélites ópticos, reducen aún más el número de imágenes Landsat disponibles para monitorizar muchos fenómenos (Zeng et al., 2020).

A diferencia de Landsat 8 y Landsat 9, que ofrecen una resolución espacial alta de 30 metros, pero con una resolución temporal limitada, los sensores como **AVHRR** (Advanced Very High Resolution Radiometer) y **MODIS** (Moderate-Resolution Imaging Spectroradiometer), a bordo de los satélites NOAA y TERRA/AQUA respectivamente, brindan una cobertura global casi diaria, permitiendo un monitoreo continuo y cercano de la vegetación (Fisher & Mustard, 2007; Turner et al., 2006; Wardlow & Egbert, 2008; Zhang et al., 2003)Sin embargo, estos últimos sacrifican la resolución espacial, ofreciendo únicamente 1-8 km y 250-500 metros respectivamente (LLOYD, 1990; Moody & Johnson, 2001). Así, mientras Landsat proporciona una visión detallada pero menos frecuente, AVHRR y MODIS ofrecen una cobertura global más constante, aunque con una menor claridad en la visualización de la superficie terrestre. Esta dicotomía entre resolución espacial y temporal es un aspecto crítico que considerar al elegir la plataforma satelital más adecuada para el monitoreo fenológico y de vegetación en agricultura.

El Programa Copernicus, una iniciativa de observación de la Tierra de la Unión Europea en colaboración con la Agencia Espacial Europea (ESA), representa un hito significativo en la monitorización y estudio de nuestro planeta desde el espacio. En este contexto, los satélites Sentinel-1 y Sentinel-2 desempeñan un papel crucial al ofrecer una combinación excepcional de resolución espacial y temporal. Sentinel-1, dotado de tecnología de radar, brinda datos con una resolución temporal elevada, permitiendo capturar información valiosa en cualquier condición meteorológica y período del día (*Sentinel-1, -2 y -3*, s. f.).

**Los satélites Sentinel-2**A Sentinel-2Bproporcionan gratuitamente imágenes ópticas de alta resolución accesibles al público con una resolución de 10-60 m con un intervalo de 5 días cuando ambos están operativos, dando continuidad a las actuales misiones SPOT y Landsat (Li & Roy, 2017). Estos dos satélites Sentinel-2, con sistemas de sensores rigurosamente calibrados, superan en cierta medida las limitaciones espaciotemporales de los actuales sensores satelitales de uso frecuente y muestran potencial en los estudios fenológicos en curso ( Jönsson et al., 2018; Li & Roy, 2017; Vrieling et al., 2018; Zhou et al., 2019) . Sin embargo, la frecuencia alcanzable sigue siendo subóptima para los estudios de fenología en las zonas con una dinámica rápida de la vegetación o una nubosidad frecuente (Houborg y Mccabe, 2018).

Desde hace una década, la constelación de nanosatélites como los **Planet-Scopes** que proporcionan una resolución espacial diaria de 3 metros han estado proporcionando inigualables oportunidades para la vigilancia a escala local a global (Houborg y Mccabe, 2018; Vrieling et al., 2018; Adole et al., 2016).

La monitorización de los cultivos a nivel global es de suma importancia para abordar los desafíos de la producción agrícola y mitigar los impactos de la variabilidad y el cambio climático. Los datos obtenidos por el satélite Sentinel-2, con su ciclo de observación de cinco días y alta resolución en 13 bandas espectrales, brindan la capacidad de monitorizar desde el espacio la

fenología de los cultivos y sus características fisiológicas durante su ciclo de crecimiento a escala local.

Los índices de vegetación derivados de las imágenes multiespectrales han demostrado ser valiosos para el seguimiento de la vegetación en general y de cultivos agrícolas en particular al capturar la respuesta del dosel vegetal. Este trabajo se ha centrado en el uso de índices espectrales de vegetación calculados a partir de datos de satélites para comprender la fenología de la vegetación y mejorar la predicción de rendimientos agrícolas. Este enfoque promete avances significativos en la agricultura de precisión y la gestión de cultivos.

Desde el punto de vista de la teledetección, muchos parámetros específicos no pueden detectarse directamente con la resolución espacial/espectral y temporal de las imágenes de satélite, por lo que se calculan descriptores más generales de la dinámica de la vegetación que se denominan "Land Surface Phenology" (LSP) metrics (Caparros-Santiago et al., 2021). Es esencial tener en cuenta que estas métricas fenológicas LSP, derivadas de imágenes de satélite, no coincidirán exactamente con los estadios fenológicos medidos en superficie, pero sí proporcionan una aproximación a estos (de Beurs & Henebry, 2010; Reed et al., 1994; Zhang et al., 2003).

Durante la estación invernal, los cultivos de invierno, típicos de nuestras latitudes (por ejemplo, la cebada), alcanzan valores mínimos en su VI ya que en invierno apenas hay material vegetal y el cereal esta recién sembrado. Conforme se acerca la primavera el cultivo se va desarrollando, aumentando la cantidad de biomasa, el verdor del cultivo y se produce un aumento en el VI. Este aumento marca el inicio de la estación, conocido como "*start of season*" (SOS). Durante este incremento, las plantas reducen sus reflectancias en el rango visible y en el infrarrojo medio, al mismo tiempo que aumentan su reflectancia en el infrarrojo cercano. Este proceso se refleja en el IV y alcanza su punto máximo en lo que se conoce como " *pick of season*" (POS) (Steven & Clark, 2013). A medida que avanza la estación, la actividad fotosintética de los cultivos se detiene y comienza el secado de estos hasta el final de la estación, conocido como "*end of season"* (EOS). Después de este período de declive, que tiene lugar a mediados del verano y se conoce como senescencia, transcurrirán algunos hasta que el campo esté listo para la cosecha.

El período que abarca desde el SOS hasta el EOS define la duración de la estación en una determinada región. Esta duración puede medirse como la cantidad de días que dura la estación, o calculándola a partir del área bajo la curva fenológica del VI, integrado en función del tiempo. Estos datos permiten evaluar las variaciones en la duración de las estaciones de crecimiento entre diferentes lugares. Los resultados ofrecen un patrón estacional característico, ilustrado en la Figura 1 (Campbell & Wynne, 2011).

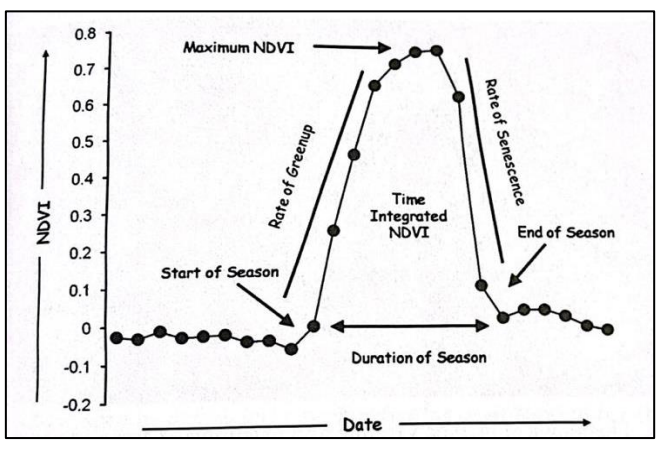

*Figura 1. Patrón estación típico del IV de la vegetación. (Campbell & Wynne, 2011)*

La [Figura 2](#page-12-2) ilustra cómo varía la reflectancia del trigo durante el proceso de senescencia. Durante este proceso, el contenido en clorofila disminuye, consecuentemente su verdor, resultado de la degradación de la clorofila. Esto provoca aumentos en las reflectancias en las bandas amarilloverde y roja, que se derivan en valores bajos del índice de vegetación.

En el infrarrojo cercano, la reflectancia solo cambia cuando la hoja se seca o su estructura interna se modifica. En el infrarrojo medio, el aumento en la reflectancia de la hoja está relacionado con su proceso de secado. Es importante destacar que la disminución del contenido de agua comienza relativamente tarde, cuando la hoja ya ha adquirido un tono amarillo (Steven & Clark, 2013).

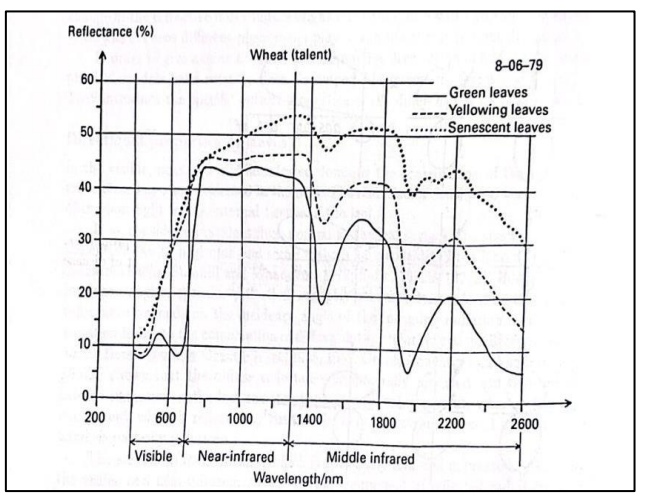

<span id="page-12-2"></span>*Figura 2. Reflectancia espectral del trigo durante la senescencia (Steven & Clark, 2013)*

Numerosos estudios han logrado obtener métricas fenológicas a partir de índices de vegetación en diversas regiones y tipos de vegetación. En contextos forestales (Guyon et al., 2011; Jiao et al., 2011; Jönsson et al., 2018; Navarro et al., 2017; Wu et al., 2014), así como en cultivos agrícolas, incluyendo aquellos relacionados con cereales (Huang et al., 2022; Liu et al., 2020; Wang et al., 2020; Yang et al., 2021), se han explorado y validado diversas métricas fenológicas derivadas de estos índices.

Sin embargo, es interesante señalar que, aunque no se han realizado trabajos específicos con este propósito, la métrica de la EOS podría potencialmente desempeñar un papel crucial como parámetro predictor de la fecha de cosecha. Este enfoque innovador abre nuevas posibilidades para entender y predecir la fenología y los ciclos de crecimiento en cultivos agrícolas, sugiriendo la necesidad de investigaciones futuras en este ámbito.

#### <span id="page-12-0"></span>**2. OBJETIVO**

#### <span id="page-12-1"></span>**2.1.Objetivo general**

El objetivo general de este trabajo es el de evaluar la utilidad de los parámetros fenológicos obtenidos a partir de series temporales de un índice de vegetación derivado de datos de Sentinel-2, para la estimación de la fecha de cosecha en cultivos agrícolas, a nivel de parcela individual.

#### <span id="page-13-0"></span>**2.2.Objetivos específicos**

- Evaluar y comparar diferentes estrategias para calcular métricas fenológicas a partir de series temporales de índices de vegetación.
- Automatizar el proceso para obtener, a partir de las colecciones de imágenes disponibles en Google Earth Engine (GEE), series temporales de índices de vegetación a nivel de parcela catastral.
- Definir y aplicar el preprocesamiento necesario a las series temporales de índices de vegetación para eliminar *outliers* y minimizar el ruido asociado a la propia adquisición y preprocesamiento de las imágenes.
- Determinar cuál de los índices de vegetación, como el NDVI, el EVI, el NIRv y el NBR1, es más eficaz para predecir el día de cosecha de los cultivos a través de la teledetección.
- Analizar la relación entre el valor de la métrica fenológica *end of season* (EOS) y la fecha de cosecha en parcelas de cereal, teniendo en cuenta que el EOS debe situarse antes del día de cosecha real y mantener una relación lineal.
- Evaluar el potencial de distintos índices de vegetación a través del análisis de la relación entre la fecha real de cosecha de distintas parcelas y las fechas de la métrica *end of season* derivadas de las series temporales de cada uno de estos índices.
- Idealmente, y en base a los hallazgos de este trabajo, proporcionar recomendaciones y perspectivas para mejorar la precisión en la predicción del día de cosecha en la agricultura basada en teledetección y análisis fenológico.

## <span id="page-13-1"></span>**3. MATERIAL**

Para responder al objetivo principal de este trabajo es importante poder contar con una relación de parcelas de cereal perfectamente localizadas, para las que se conozca su fecha real de cosecha. Por tanto, ha sido necesaria la recopilación de datos de día de cosecha reales para disponer de un conjunto de datos con los que entrenar un modelo de estimación de fecha basado en imágenes de satélite, en este caso de Sentinel-2. A continuación se describen los datos de partida, es decir, las parcelas de las que se dispone de fecha de cosecha y su ubicación, así como las características de las imágenes utilizadas para obtener las predicciones.

#### <span id="page-13-2"></span>**3.1. Datos de partida**

Para poder llevar a cabo este trabajo, se han recopilado datos de cosecha real de parcelas de cebada durante la campaña de 2022. Estos datos nos los han proporcionado técnicos de las Cooperativas Agrícolas de Lerín y de Artajona.

Como se observa en la Figura 3, todas las parcelas se encuentran muy próximas entre sí, y corresponden a los municipios de Lerín, Larraga, Miranda de Arga y Allo. En la campaña de estudio, 2022, la cosecha de estas parcelas se inició el 07/06/2022 y finalizó un mes después, en concreto el 11/07/2022. En la Tabla 1 se muestra un resumen del número de parcelas cosechadas diariamente durante el periodo completo de cosecha.

<span id="page-13-3"></span>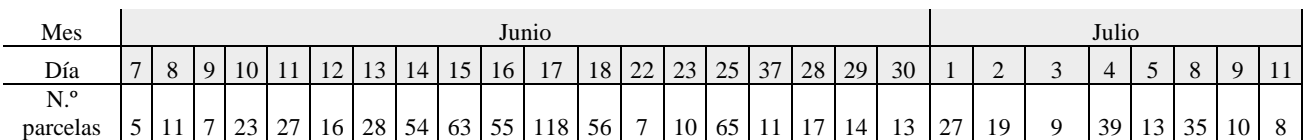

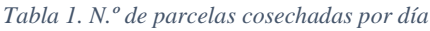

<span id="page-14-0"></span>Como se resumen en la Tabla 2, se dispone de un total de 759 parcelas, que abarcan una extensión total de 1,112 hectáreas, con un tamaño medio de 1,47 ha y un valor de la mediana en torno a las 0.65 hectáreas, lo que muestra que muchas de estas parcelas tienen un tamaño pequeño, aspecto a tener en cuenta dada la resolución espacial de las imágenes de trabajo.

|              | m <sup>2</sup> | ha       |  |
|--------------|----------------|----------|--|
| N.º parcelas | 759            |          |  |
| Media        | 14.653,28      | 1,47     |  |
| Suma         | 11.121.837,26  | 1.112,18 |  |
| Min          | 215,34         | 0,02     |  |
| 25%          | 3.691,46       | 0,37     |  |
| 50%          | 6.494,81       | 0,65     |  |
| 75%          | 13.581,76      | 1,36     |  |
| Max          | 331.941,52     | 33,19    |  |

*Tabla 2. Resumen estadístico del tamaño de todas las parcelas*

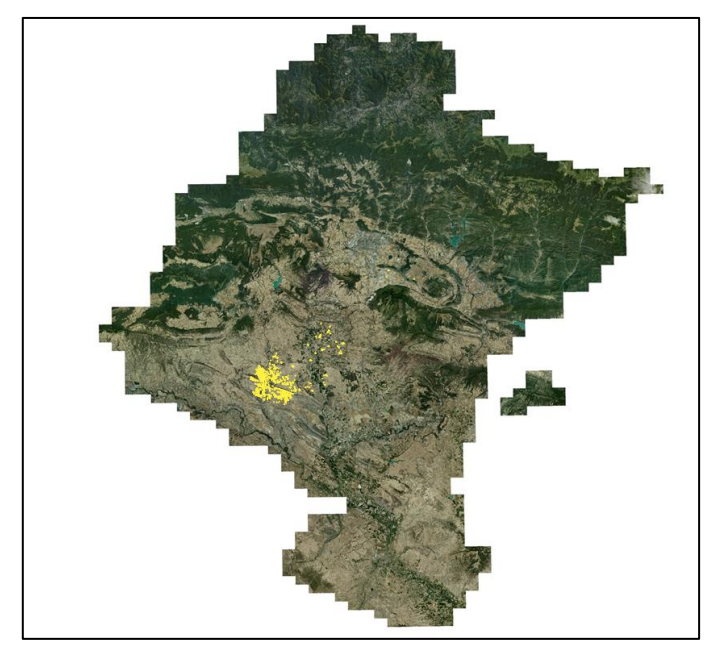

*Figura 3. Ortofoto de Navarra con las parcelas de estudio*

<span id="page-14-1"></span>En la [Figura 3,](#page-14-1) en color amarillo se muestran las parcelas de estudio sobre la ortofoto de 2022 y en la [Figura 4](#page-15-1) estas se muestran en color verde las ubicadas en Lerín, en rojo las ubicadas en Miranda de Arga, en azul las de Larraga y en amarillo las de Allo.

.

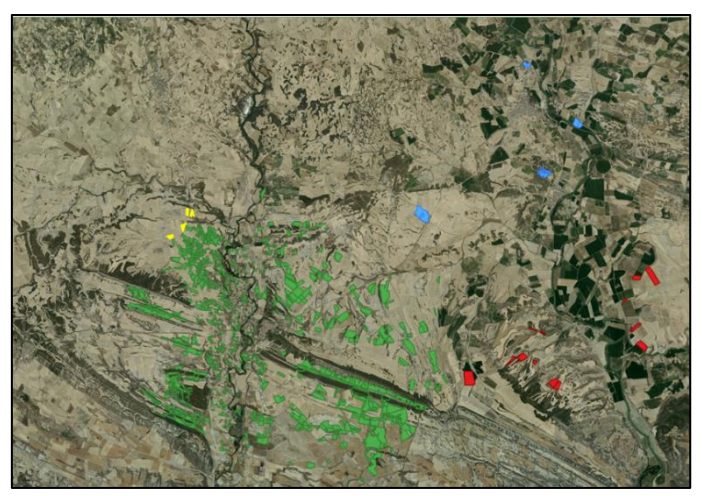

*Figura 4. Parcelas de trabajo de Lerín (verde), Miranda de Arga (Rojo), Larraga (Azul) y Allo (amarillo).*

<span id="page-15-1"></span>Tal y como se muestra en la Figura 5, las parcelas de estudio se encuentran en la zona media de Navarra, que experimenta una marcada variabilidad climática a lo largo del año. Durante la primavera, que abarca marzo, abril y mayo, se observan condiciones climáticas cambiantes, con días templados, fríos y cálidos, y alternancia entre períodos de lluvia y sequía. Las temperaturas oscilan entre 13.5 y 15.5°C en mayo, con mínimas probabilidades de heladas. La precipitación acumulada se sitúa en el rango de 125 a 250 l/m², y la insolación diaria varía de 5.7 a 8.5 horas. Por otro lado, el verano, que comprende junio, julio y agosto, se caracteriza por ser cálido y soleado debido a la influencia de altas presiones subtropicales. Las temperaturas máximas alcanzan entre 28 y 30°C en julio y agosto, siendo más frescas en algunas áreas. Este período es generalmente seco, con precipitaciones entre 90 y 125 l/m² y una insolación media de 9 a 10 horas diarias, dependiendo de la ubicación geográfica. a.(*Climatología: Zona Media - Meteo Navarra*, s. f.)

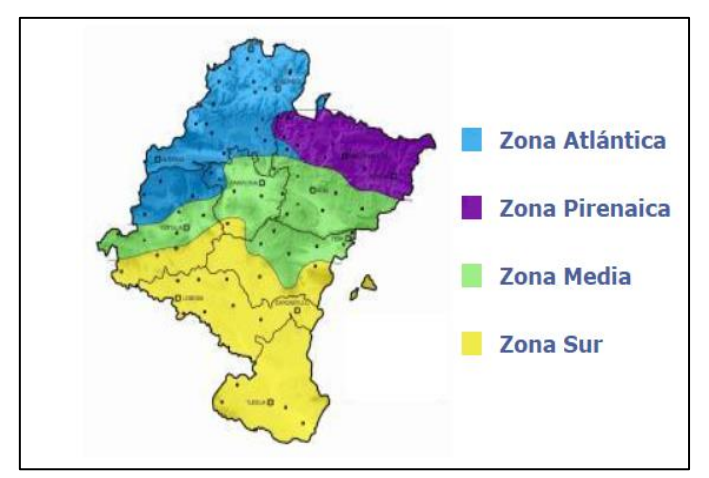

*Figura 5. Clasificación climática de Navarra*

#### <span id="page-15-0"></span>**3.2. Imágenes Sentinel-2**

En este estudio, se emplean series temporales de índices de vegetación que se derivan de datos de reflectancia capturados por el satélite Sentinel-2. Dado que los valores de reflectancia varían según el rango de longitud de onda observado en la superficie terrestre, es esencial comprender en qué rangos de longitud de onda opera cada banda del satélite Sentinel-2. En la [Figura 6](#page-16-0) se muestran las longitudes de onda en las que trabaja este satélite.

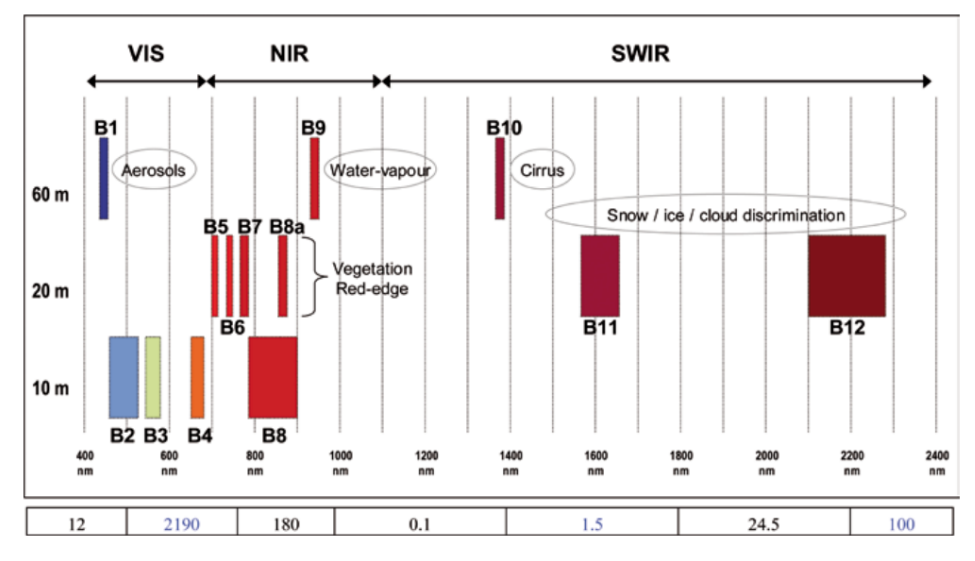

*Figura 6. Bandas espectrales en las que trabaja Sentinel-2*

<span id="page-16-0"></span>A partir de los valores de reflectancia, se calcularon los VI. Para generar las series temporales, fue necesario procesar la serie temporal de imágenes utilizando Google Earth Engine, en un período que abarca desde el 1 de septiembre de 2021 hasta el 30 de septiembre de 2022. En la Tabla 3 se muestran en verde los días en los que se dispone de imágenes Sentinel-2 con una cobertura nubosa inferior al 55%. Se han encuadrado los meses de junio y julio, meses de cosecha, y en color naranja los días en los que las imágenes presentan más del 55% de su área cubierta o influenciada por nubes.

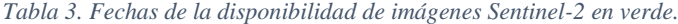

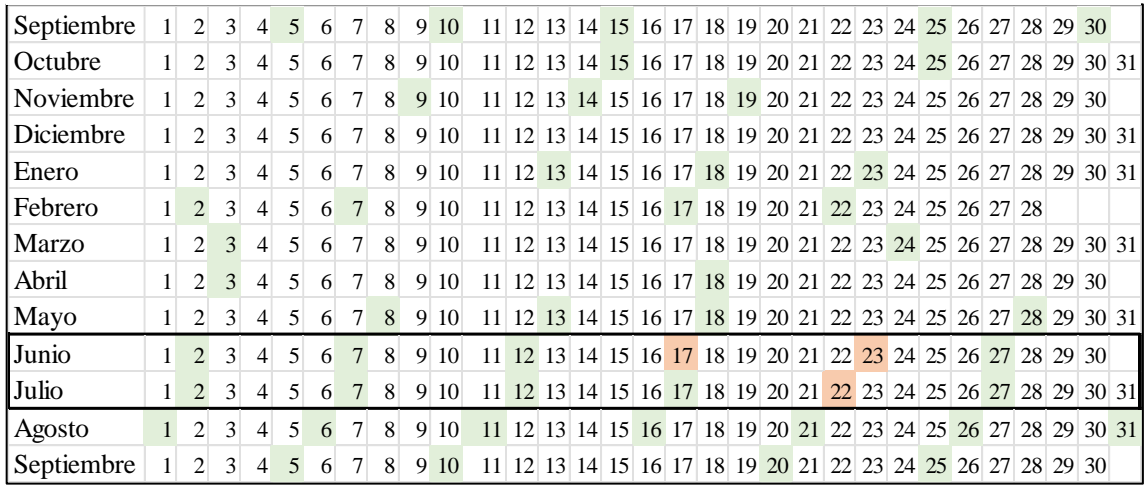

Los productos disponibles para los usuarios y que se utilizarán en el presente trabajo son de Nivel-2A, que consisten en reflectancias superficiales corregidas atmosféricamente en geometría cartográfica. Sen2Cor el procesador de Nivel-2A diseñado específicamente para corregir los productos de Nivel 1C de Sentinel-2, eliminando los efectos atmosféricos y generando así productos de reflectancia de superficie de Nivel 2A. (Louis et al., 2019).

Los productos se dividen en tiles o subescenas de 100 km por 100 km, siendo necesario en este caso mosaicar los tiles 30TWM y 30TXN.

Destacar por último que el instrumento MSI de Sentinel-2 tiene una resolución radiométrica es de 12 bits, lo que significa que puede capturar imágenes con un rango de valores de intensidad de luz de 0 a 4095. Las medidas a 12 bits se convierten en reflectancias y se almacenan como números enteros de 16 bits en el producto S2 para su posterior análisis (*Radiometric - Resolutions - Sentinel-2 MSI - User Guides - Sentinel Online*, s. f.).

## <span id="page-17-0"></span>**4. MÉTODOLOGÍA**

Tal y como se ha comentado previamente, el objetivo principal de este trabajo es el de analizar la viabilidad las series temporales de índices de vegetación derivados de observaciones Sentinel-2 para estimar la fecha de cosecha en parcelas de cebada. La investigación se centra en áreas de cultivo ubicadas en Navarra, como se ha detallado previamente.

En la Figura 7 se presenta un esquema de la metodología seguida en este Trabajo de Fin de Máster (TFM) para abordar el objetivo general planteado. Se empleó el software QGIS para la geolocalización de las parcelas de estudio y la plataforma Google Earth Engine para obtener datos medios de VI para cada parcela y día. Además, el programa Spyder para ejecutar un código que facilitara la creación de series temporales sin *outliers*, interpoladas y suavizadas y la extracción de métricas fenológicas derivadas de estas. Posteriormente, se exportaron las métricas a un archivo CSV y se utilizaron Microsoft Excel para generar las gráficas necesarias con el fin de realizar el análisis correspondiente.

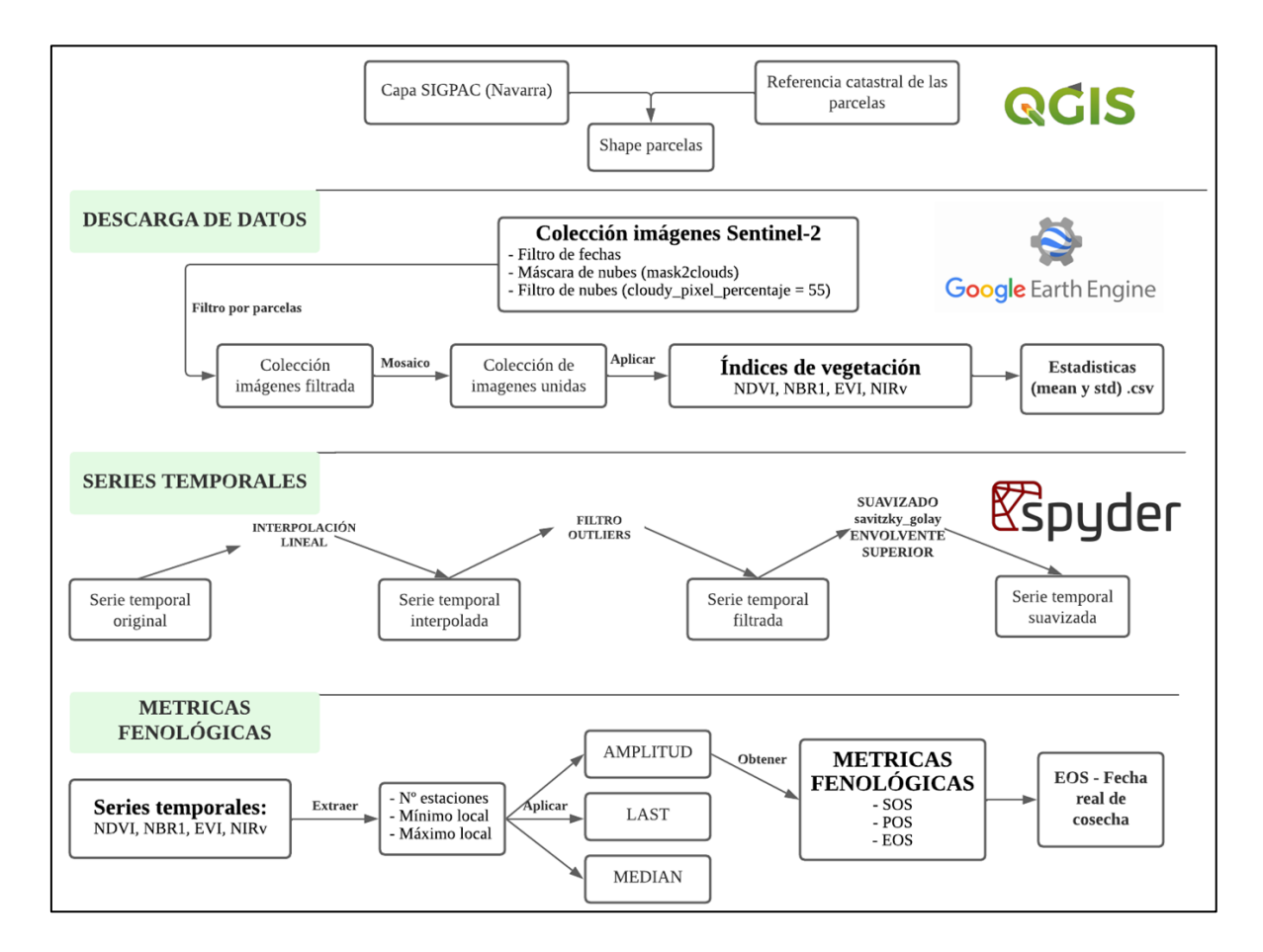

*Figura 7. Esquema de la metodología utilizada*

#### <span id="page-18-0"></span>**4.1. Creación de shape inicial**

Para geolocalizar las parcelas con registros precisos de sus fechas de cosecha, se llevó a cabo un proceso de intersección entre un archivo CSV (conteniendo la referencia catastral de las parcelas y los días de su cosecha) y un archivo *shapefile* con la georreferencia de las mismas.

El archivo *shape* que contenía la georreferencia de las parcelas se descargó de la plataforma de IDENA( Infraestructura de Datos Espaciales de NAvarra) (*IDENA*, s. f.). El archivo se llama: Recintos SIGPAC (Sistema de Información Geográfica), que permite identificar geográficamente las parcelas declaradas por los agricultores en cualquier régimen de ayudas relacionado con la superficie. Esta intersección se ha realizado en el programa QGIS. Para ello se creó un código identificador de las parcelas (que contenía número del municipio, polígono, parcela y recinto) en ambos archivos.

Este código permitió establecer una correlación efectiva entre las fechas de cosecha y las ubicaciones geográficas de las parcelas. Una vez realizado la intersección se obtuvo un archivo en formato *shapefile* con la georreferencia de las parcelas de estudio y su día exacto de cosecha.

#### <span id="page-18-1"></span>**4.2.Obtención de las series temporales**

Para obtener las series temporales de datos de imágenes satelitales, utilizamos la plataforma Google Earth Engine (GEE) para la descarga de las estadísticas de los índices de vegetación y posteriormente se trasladaron a Spyder para poder organizarlas y obtener para cada parcela su dato medio del VI a lo largo de la serie temporal.

#### **4.2.1. Extraer los valores medios de los índices de vegetación por parcela**

<span id="page-18-2"></span>GEE es una plataforma desarrollada por Google, que permite procesamientos geoespaciales a gran escala, reduciendo el tiempo de preprocesamiento y facilitando el análisis de información geoespacial. Para obtener los datos de interés de las imágenes Sentinel-2, aplicamos un filtro a la colección inicial, seleccionando imágenes dentro del período de septiembre de 2021 a septiembre de 2022 y que estén dentro de las áreas definidas por las parcelas de interés. Además, excluimos las imágenes que tienen más del 55% de su área cubierta por nubes, utilizando la función 'maskS2clouds' en cada imagen para eliminar los píxeles nublados. El código utilizado para este proceso está escrito en lenguaje JavaScript y se puede encontrar en el Anexo I del documento.

Además, se deben definir las funciones de los índices de vegetación, aplicando las fórmulas según las bandas con las que trabaje cada uno, en este caso hemos trabajado con el NDVI, el NIRv, el EVI y el NBR1.

- El **NDVI**. Se trata de un índice de vegetación de banda ancha, que utiliza diferentes regiones del espectro para poder medir el vigor/verdor de las cubiertas, más concretamente en la banda visible del rojo, con la banda B4 (650nm - 680nm) y en la banda del infrarrojo cercano, con la banda B8 (780nm - 900nm) (Huete et al., 1994).

$$
NDVI = \frac{\rho NIR - \rho Red}{\rho NIR + \rho Red}
$$

- El **NIRv.** Es un índice que se diseñó como una medida para abordar las diferencias en la escala espacial de los datos. Este índice se obtuvo multiplicando el NDVI, por la reflectancia del infrarrojo cercano (*ρNIR*). Por lo tanto, el índice se formula de la siguiente manera:

$$
NIRv = \frac{NDVI}{1000} * \rho NIR
$$

- El **EVI.** Se trata de un índice que incorpora ajustes para considerar el efecto del suelo y la resistencia atmosférica. El EVI se destaca por su eficacia al incorporar un ajuste del suelo, asegurando una señal de vegetación más precisa al considerar factores como el fondo del suelo y reduciendo las influencias atmosféricas a través de una banda azul. (Huete et al., 2002; Karkauskaite et al., 2017). Este se define como:

$$
EVI = G * \frac{\rho NIR - \rho Red}{\rho NIR + (C1 * \rho Red) - (C2 * \rho Blue) + L}
$$

donde *ρBlue* es la reflectancia de la superficie para la banda azul, L es el factor de ajuste del fondo del dosel, y C1 y C2 son los coeficientes del término de resistencia al aerosol, que utiliza la banda azul en la disminución de la dispersión del aerosol atmosférico en la banda roja (Huete et al., 2002). Los coeficientes empleados en el algoritmo EVI se determinan empíricamente,  $L = 1$ , C1  $= 6$ , C2 = 7,5, y G (factor de ganancia) = 2,5 (Karkauskaite et al., 2017).

- El **NBR1**. Es el índice del cociente entre la región infrarroja cercana (NIR) y la región del infrarrojo medio de onda corta (SWIR). En el infrarrojo medio, el aumento en la reflectancia de la hoja está relacionado con su proceso de secado (Steven & Clark, 2013). El comportamiento espectral de esta banda en la vegetación está estrechamente vinculado con el contenido de agua, lo que significa que también se pueden notar variaciones significativas al trabajar con este índice. El NBR1 por lo tanto se formula:

$$
NBR1 = \frac{\rho NIR - \rho SWIR}{\rho NIR + \rho SWIR}
$$

Como se puede apreciar en las fórmulas de estos IV, cuando se trata de evaluar el estado de la vegetación utilizando índices normalizados como el NDVI o derivados de este y el NBR1. Los valores obtenidos en las bandas del infrarrojo cercano (NIR) tienden a ser significativamente mayores que los valores en la banda del rojo (RED) y en la banda del infrarrojo de onda corta (SWIR). Esto se debe a que estas bandas espectrales capturan información clave sobre la reflectancia de la vegetación, lo que resulta en valores normalizados que oscilan siempre entre 0,2 y 0,8.

Posteriormente al filtrado de los productos de la colección, fue necesario realizar un mosaico de las imágenes del mismo día de adquisición, de los tiles 30TWM y 30TXN, que tienen un margen de solape entre ambas. Al fusionar estas imágenes, se logra una cobertura completa de las parcelas para el día en cuestión, facilitando así el análisis de toda la región de interés en una sola imagen compuesta.

<span id="page-19-0"></span>Por último, se creó un CSV. que incluye las estadísticas de media y desviación estándar del VI que elijamos para cada parcela. Finalmente, esta tabla se exportó en formato CSV a Google Drive.

#### **4.2.2. Ordenar y combinar el CSV en Spyder.**

Una vez obtenido el archivo CSV. con los datos estadísticos de la media y la desviación típica de los valores del VI, fue necesario realizar un proceso de organización del archivo con el fin de obtener la serie temporal de cada parcela. Para ello se realizó una selección y ordenamiento de columnas en el *Dataframe* cargado desde el CSV. El código busca la información de los valores medios o desviaciones estándar de las bandas, identifica fechas de imágenes, y luego combina los datos de las imágenes con el *shapefile* utilizando un identificador común para cada parcela. El resultado es un *Dataframe* con información de bandas de imágenes satelitales en las diferentes fechas asociadas a las parcelas en el *shapefile.*

#### <span id="page-20-0"></span>**4.3. Procesamiento de las series temporales**

Una vez que los datos han sido organizados, disponemos de un *DataFrame* en el que cada fila representa los datos de una parcela catastral. Para cada parcela, se tienen los valores medios de VI para todos los días comprendidos en nuestro período, desde septiembre de 2021 hasta septiembre de 2022. Con esta información, estamos listos para empezar a crear las series temporales.

#### **4.3.1. Interpolación lineal y eliminación de valores negativos**

<span id="page-20-1"></span>Como se ha explicado en el apartado de material, la disponibilidad de imágenes de Sentinel-2 suele verse afectado por la presencia de nubes en la zona de estudio, lo que implica periodos de tiempo sin datos que dan lugar a huecos en las series temporales. Es por ello por lo que es conveniente realizar una interpolación lineal con los datos disponibles para poder obtener valores diarios estimados. Por ello, se crea una serie temporal diaria que abarca el período de interés, en este caso del 01/09/2021 al 30/09/2022, se concatena la serie original con la serie diaria y luego realiza una interpolación lineal para suavizar y completar los valores faltantes en la serie temporal original [\(Figura 8\)](#page-20-2).

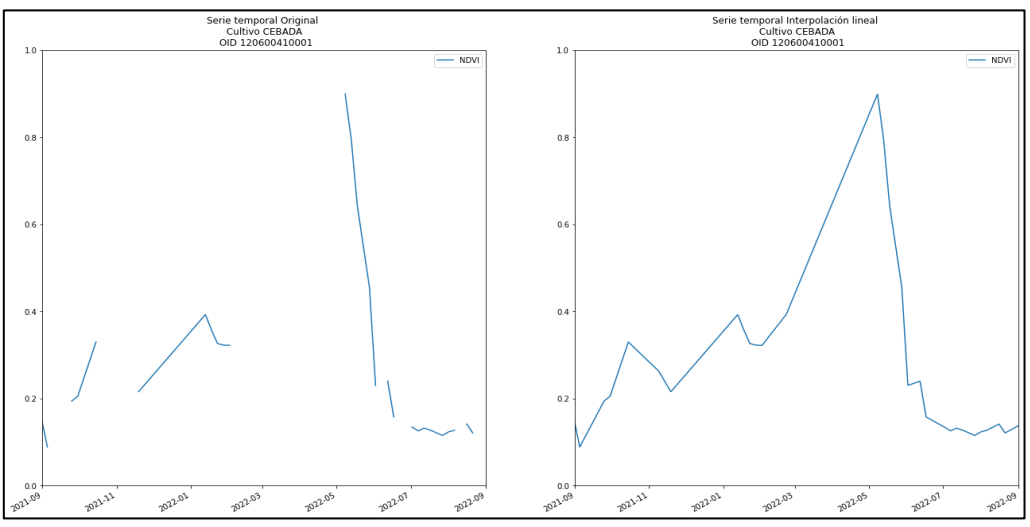

*Figura 8. Serie temporal original y serie temporal tras la interpolación lineal*

#### <span id="page-20-2"></span>**4.3.2. Filtrado de outliers, se realiza para eliminar los valores atípicos en la serie temporal interpolada**

El método que se utilizó para este proceso es un método propuesto por Chen et al., 2004, para el suavizado de la serie temporal según su envolvente superior, basado en el filtro de Savitzky-Golay. Este tiene el objetivo de obtener una serie temporal suavizada de la envoltura superior de los datos del IV. Pero como paso anterior es necesario un preprocesamiento para la eliminación de *outliers* o ruido, siguiendo metodología propuesta en el manual Timesat (Eklundh, L., & Jönsson, P. 2017; Jonsson & Eklundh, 2002).

El primer criterio se basa en la detección de *outliers* basado en la ventana móvil y desviación estándar. Se calcula la desviación absoluta de cada punto del valor del IV con respecto a la mediana de la ventana móvil. Aquellos puntos cuya desviación absoluta exceda el valor de la desviación estándar se consideran *outliers* y se reemplazan con *NaN* en la primera serie filtrada. La ventana móvil tiene un ancho equivalente a la mitad del ancho de la ventana móvil (es decir, el número de datos por año dividido por 7).

El segundo criterio de detección de *outliers* basado en el vecino más cercano**, s**e compara cada punto de datos con el promedio de sus vecinos cercanos, así como con el valor máximo de estos vecinos, teniendo en cuenta que la resolución temporal teórica de las imágenes Sentinel-2 es de 5 días. Si el punto de datos está por debajo del promedio menos la desviación estándar ( $y(t)$  < mean  $(y(t-5); y(t+5))$  – stdev) o por encima del máximo más la desviación estándar  $(y(t) > max(y(t-5); y(t+5)) + stdev$  se considera *outlier* y se reemplaza con *NaN* en una segunda serie filtrada.

Finalmente, se combinan los dos conjuntos de valores atípicos detectados mediante los criterios anteriores y se reemplazan con *NaN* tanto en la serie temporal original como en la serie filtrada final [\(Figura 9\)](#page-21-1).

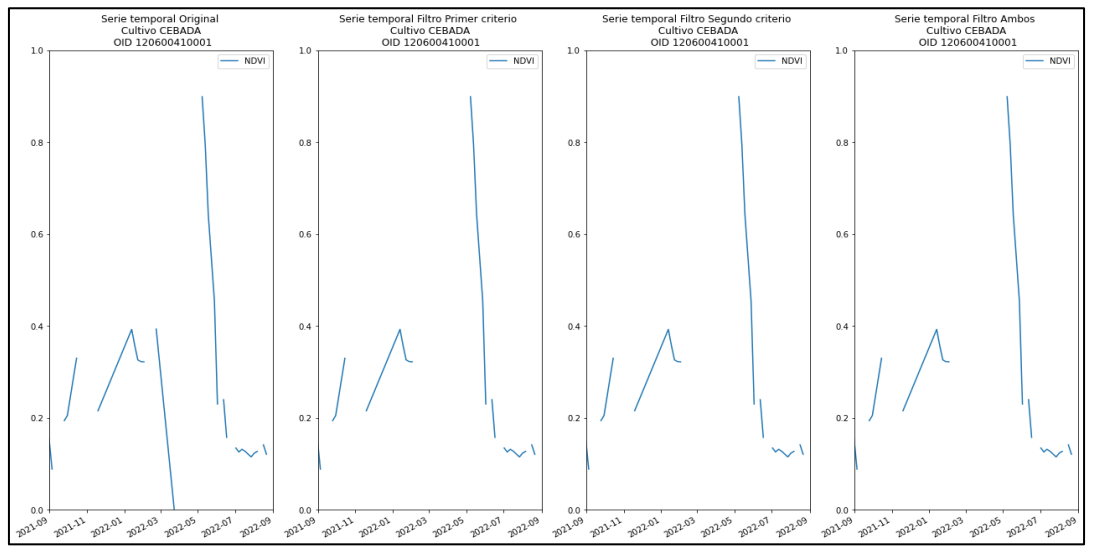

<span id="page-21-1"></span><span id="page-21-0"></span>*Figura 9. Series temporales, original, tras el primer criterio, tras el segundo y con los dos criterios (de izq. a der.).* 

#### **4.3.3. Suavizado de las series temporales según la propuesta de Chen et al. de envolvente superior**

Aún eliminados los valores anómalos, las series temporales de índices de vegetación tienden a presentar ruido aleatorio, asociado al proceso de adquisición y procesamiento de las imágenes de las que se derivan. Por ello, se propone suavizar las series temporales utilizando el procedimiento propuesto por Chen et al, basado en la aplicación iterativa del filtro de Savitzky y Golay.

Savitzky y Golay (1964) propusieron un filtro de convolución para el suavizado de series de datos que se aplica mediante una ventana móvil a lo largo toda la serie. El filtro actúa sobre el dato objetivo mediante el ajuste por mínimos cuadrados del subconjunto de datos adyacentes, es decir, de los datos de la ventana de tamaño *2m+1*, a un polinomio de grado *p*, asignando a cada dato objetivo su valor según los coeficientes de la función polinomial ajustada. Por tanto, a medida que la ventana se desliza a lo largo de la serie de datos, se calcula el valor del polinomio ajustado en el centro de la ventana, dando lugar al nuevo valor suavizado para cada dato de la serie temporal.

Los parámetros que determinan el nivel de suavizado de los datos de la serie temporal son el tamaño de la ventana móvil, *m* y el orden del polinomio de ajuste, *p*. Cuanto mayor sea el valor de *m*, es decir, del tamaño de la ventana, mayor será el nivel de suavizado de la serie temporal. Por contra, cuanto mayor sea el valor de p, mayor será el ajuste de la función polinomial a los datos de la ventana móvil y con ello, menor el nivel de suavizado.

Las series temporales de índices de vegetación suelen experimentar caídas abruptas en algunos valores debido a la presencia de nubes en ciertas fechas o a una corrección atmosférica incompleta. Para abordar este problema, Chen et al. (2004) propusieron un método iterativo que emplea el filtro de Savitzky-Golay para suavizar sucesivamente las series temporales de índices de vegetación.

En este estudio, se aplicaron dos filtros de manera consecutiva. En primer lugar, se filtró la serie original, empleando cuatro valores distintos de *m* (40, 50, 60 y 70) y tres valores de *p* (2, 3 y 4), seleccionándose la combinación que daba lugar a la curva suavizada con menor error cuadrático medio respecto a la curva original. Tras el primer suavizado, se genera una nueva serie temporal, seleccionando para cada dato de la serie el valor máximo entre la serie original y la suavizada en la fase anterior, generando así la envolvente superior entre ambas curvas (Figura 10). A esta nueva serie temporal se le vuelve a aplicar el filtrado de Savitzky-Golay, pero en este caso con los valores de *m* y *p* propuestos por Chet et al. siendo 20 y 6 respectivamente. Esta nueva serie temporal suavizada se vuelve a comparar con la serie temporal de entrada a este segundo suavizado volviendo a seleccionar los valores máximos para cada dato, generando así la curva de la envolvente superior final, es decir, la serie temporal suavizada final (Figura 11).

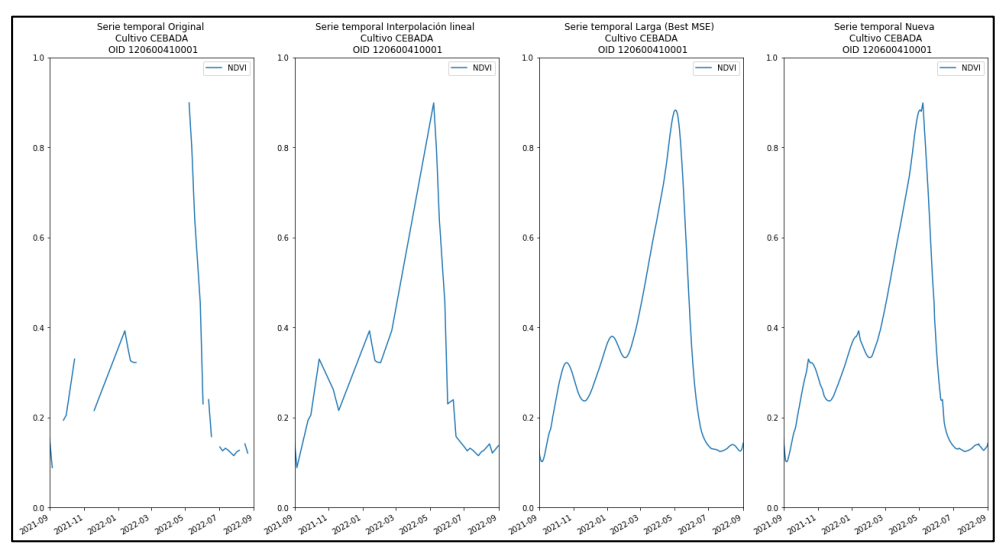

<span id="page-22-0"></span>*Figura 10. Serie temporal original, interpolada, larga y nueva considerando los máximos (de izq. a der)* 

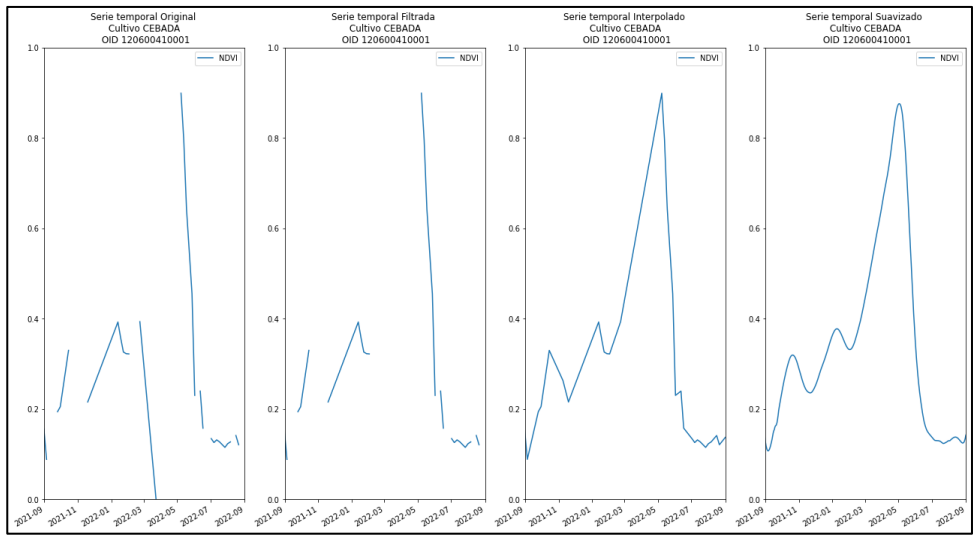

*Figura 11. Serie temporal original, filtrada, interpolada y suavizada (de izq. a der).*

#### <span id="page-23-0"></span>**4.4. Obtención de las métricas fenológicas**

Considerando que las series temporales de los VI no siempre presentan curvas regulares, la fiabilidad de la función de ajuste puede afectar directamente la precisión y la fiabilidad de la extracción de algunas métricas fenológicas y que el sobre ajuste de la serie temporal puede eliminar variaciones importantes. Existe varios métodos que se han propuesto para la extracción de métricas fenológicas derivadas de series temporales de índices de vegetación que pueden clasificarse en dos grupos generales: 1) métodos basados en umbrales y 2) métodos basados en la detección de cambios de la serie temporal.

Los métodos basados en umbrales suponen que una fase fenológica comienza cuando los valores de la serie temporal (tras el suavizado) alcanzan un valor específico. Se van a emplear tres métodos para la obtención de métricas fenológicas, valorados sobre los cuatro índices de vegetación

- 1. **Método Last**. En este caso el valor del EOS, se estima como la última pendiente negativa en el lado senescente de la curva, es decir a la derecha del *pick of season*. (Krause et al., 2021)
- 2. **Método Median.** En este caso el valor del EOS se estima como el valor 'mediano' de las pendientes negativas en el lado senescente (derecho) de la curva. (Krause et al., 2021)

En la [Figura 12](#page-24-0) se presenta un ejemplo de las series temporales del VI correspondientes a una parcela específica. En esta representación, se destacan varios puntos clave: el punto rojo señala el *pick of season* (POS), correspondiente con el punto más alto en la curva; el punto verde indica el *start of season* (SOS), correspondiente con el inicio de la temporada; el punto azul representa el *end of season* (EOS), fin de la temporada o comienzo de la senescencia, y la línea roja marca la fecha real de cosecha de la parcela. En este ejemplo, es evidente que el método "Last" tiende a sobrestimar la fecha de cosecha prevista, mientras que el método "Median" se ajusta de manera mucho más precisa. Este patrón inicial sienta las bases para las observaciones posteriores que se detallarán en los resultados.

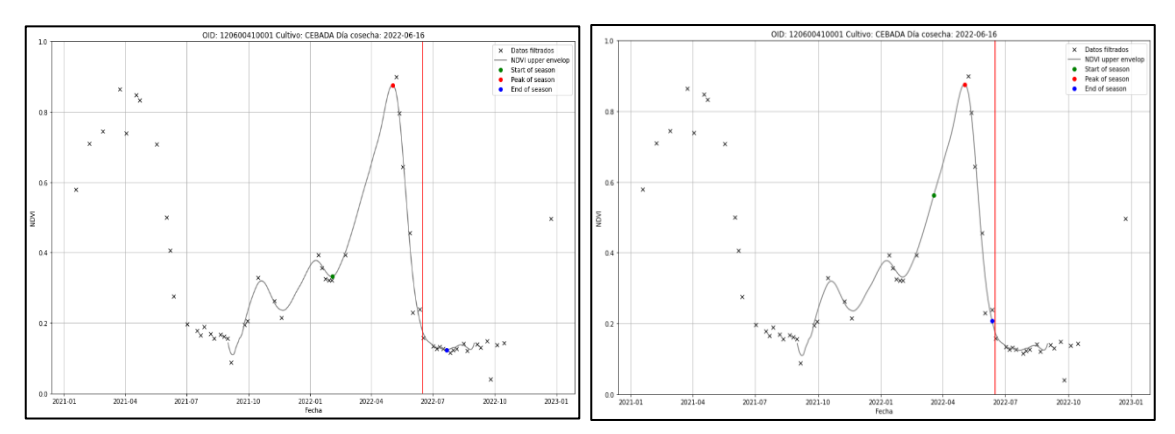

<span id="page-24-0"></span>*Figura 12. Series temporales de métricas fenológica, utilizando el método Last (izquierda) y Median (derecha)*

#### 3. **Método basado en la amplitud de la curva.**

Se trata de un método muy popular para la extracción de métricas fenológicas ya que está implementado en el software de procesamiento de series temporales TIMESAT ( Eklundh, L., & Jönsson, P.,2017; Jonsson & Eklundh, 2002; ). Se trata de un software diseñado principalmente para el análisis de series temporales de VI derivados de imágenes de satélite, que se ha utilizado ampliamente para obtener métricas fenológicas de vegetación. Para explicar el método de la amplitud, implementado en el software, es muy útil hacer referencia la Figura 13, incluida en el manual de usuario del propio Timesat.

En este método, los valores de las métricas SOS y EOS se definen en función del porcentaje de amplitud de la temporada de crecimiento vegetativo. Esta amplitud (g) se obtiene a partir de la diferencia entre el "peak of season" o valor máximo de IV de la curva (e) y el nivel base (d) obtenido este último como la media entre en mínimo anterior y el posterior al "peak of season" (Zeng et al., 2020).

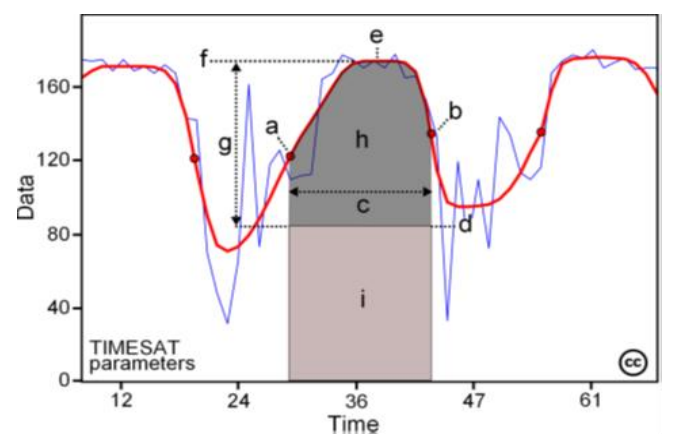

*Figura 13. Serie temporal de la vegetación con parámetros fenológicos (TIMESAT)* 

Por ejemplo, White et al., 1997 determinaron el umbral de SOS y EOS como el 50% de la media de VI a largo plazo o la mediana de VI del registro de datos de la serie temporal. Shabanov et al., 2002 utilizaron los valores de NDVI en DOY 120 y 270 del año de referencia como los umbrales SOS y EOS comparando series temporales de años entre sí sobre el área especificada se calcularían las métricas fenológicas.

En este trabajo, para determinar esta amplitud óptima, se llevaron a cabo pruebas con diferentes valores, y se seleccionó aquel que generara una mayor correlación de Pearson entre los valores de EOS y el día de cosecha real de las parcelas de cultivo. Los valores de amplitud óptima que se

encontraron fueron los siguientes: 50% para el NDVI, 30% para el NIRv y el NBR1, y 35% para el EVI. Esto garantiza que la serie temporal refleje de manera precisa las variaciones estacionales en la vegetación para cada uno de los índices evaluados.

El cálculo de las siguientes métricas fenológicas se ha realizado para los cuatro índices de vegetación mencionados anteriormente y para cada parcela de estudio. Se han obtenido a través de la ejecución de un código de Python dentro del programa Spyder. Este código fue elaborado y proporcionado por los miembros del Laboratorio de Teledetección de la Universidad Pública de Navarra (UPNA).

Una vez obtenidas las métricas, fueron exportadas a un CSV, en el cual para cada parcela se especifica la fecha de EOS según la serie temporal de cada índice de vegetación. Además, dentro de este archivo se incluían la fecha de cosecha real de cada parcela, por lo que, dentro de la herramienta de Microsoft Excel, se pudieron hacer las gráficas de los resultados correspondientes.

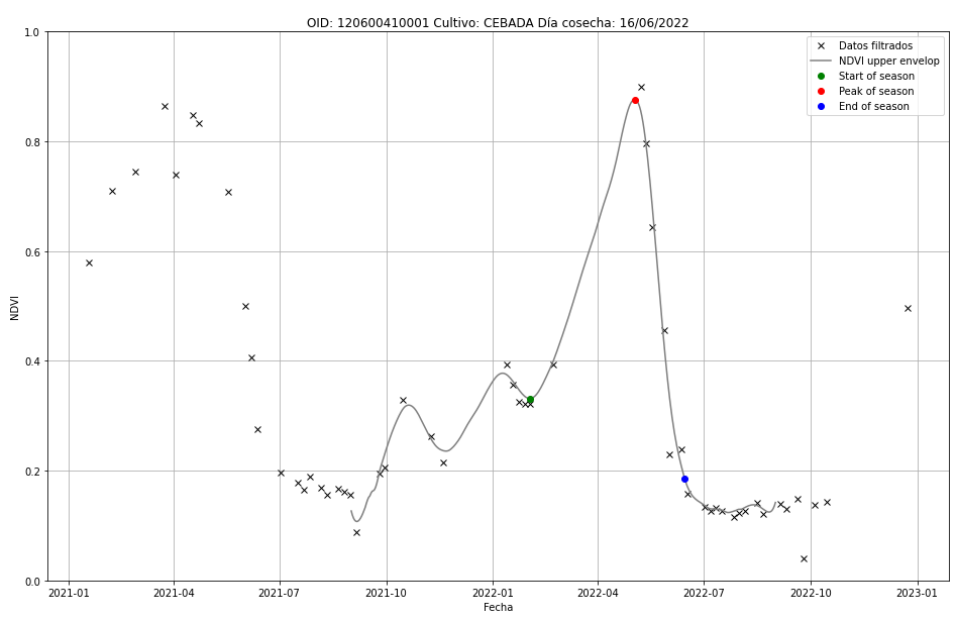

*Figura 14. Serie temporal con métricas fenológicas mediante método de amplitud.*

#### <span id="page-25-0"></span>**4.5. Análisis de resultados**

Para evaluar la capacidad de estos métodos para identificar el momento de la cosecha en series temporales, se registran los valores de EOS. Estos valores indican el día en el que los métodos pronostican que se produjo el final de la fase de desarrollo del cultivo, que a priori, esta fecha está relacionada con la fecha de cosecha. Al calcular la diferencia entre este valor (EOS) y la fecha exacta de la cosecha registrada por la cooperativa, podemos determinar cuánto se desvía la predicción del método utilizado con respecto al día real de la cosecha. Para ello se han calculado:

- **Diagramas de dispersión 1:1** para comparar de manera visual los valores reales de la cosecha en el campo con los valores predichos por el método. En cada punto de este gráfico, se representa una observación individual, donde el eje horizontal muestra los valores reales y el eje vertical muestra las predicciones del método. Además, se ha incluido una línea de regresión en el gráfico que actúa como una guía visual para evaluar cuán cercanas están las predicciones a los valores reales. Es importante destacar que entre el valor del EOS, y el valor del día real de cosecha existe un margen de días. Por lo tanto, la línea de regresión no necesariamente coincide con la línea ideal 1:1, pero debe ser paralela a esta, ya que los valores del EOS también siguen una tendencia lineal.

Utilizando gráficos de dispersión, se pudo evaluar cuál de los tres métodos correlacionaba mejor con estos datos.

- **Histogramas de frecuencias** en donde se representa gráficamente las diferencias entre el día de cosecha real del campo y el día predicho por este método. Los valores se dividen en rangos específicos (5 días) y cada barra del histograma muestra cuántas veces se ha producido una diferencia dentro de un rango.

Estos cálculos han sido realizados para la diferencia real, con el fin de ver si en todas las parcelas la fecha estimada para el EOS es anterior a la fecha de cosecha y ver cuál es esta diferencia en días.

En la sección de resultados, se incluyen los histogramas de frecuencia correspondientes al método de la amplitud de la curva, ya que mostró mejores resultados. En el Anexo II, se presentan los histogramas de frecuencia para los otros dos métodos.

#### <span id="page-26-0"></span>**5. RESULTADOS**

#### <span id="page-26-1"></span>**5.1 Comparación de métodos con diagramas de dispersión**

Como se ha comentado en el apartado de metodología, se han estudiado tres métodos diferentes para el cálculo de las métricas fenológicas.

En primer lugar, al comparar la fecha estimada EOS y la fecha de cosecha de algunas parcelas, se ha observado que la fecha EOS se alejaba mucho de la fecha de cosecha real, de hasta diferencias de 60-150 días. En estos casos se considera que la estimación de la métrica EOS no ha sido correcta y estas parcelas no se incluyen en el análisis de resultados. Esto se ha realizado mediante el filtrado de las parcelas cuyo EOS se situaba 28 días antes al primer día registrado de cosecha (20 de mayo de 2022) y 7 días después del último día registrado de cosecha (18 de julio 2022). Este periodo se ha elegido ya que la cebada puede estar totalmente amarilla (sin tener actividad fotosintética) durante 2 o 3 semanas antes de la cosecha. Si alguno de estos métodos predice que el día de cosecha de las parcelas esta fuera de este rango, estas parcelas son eliminadas y no se tienen en cuenta para realizar las estadísticas.

<span id="page-26-2"></span>En la Tabla 4, se muestra la cantidad de parcelas con las que opera cada método, teniendo en cuenta la restricción mencionada anteriormente.

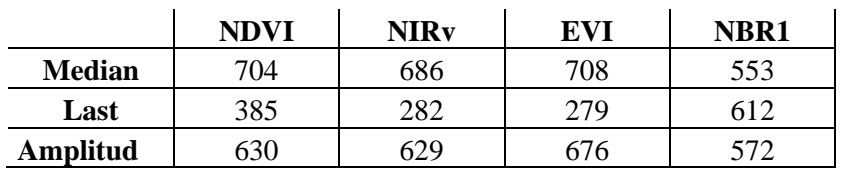

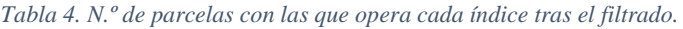

Resulta evidente que, al aplicar el método *Last*, se descartan una gran cantidad de parcelas, lo cual lo convierte en una opción no viable para predecir el día real de cosecha.

Para elegir el mejor método se ha optado por realizar gráficos de dispersión y observar mediante el coeficiente de Pearson las correlaciones entre el EOS estimado y el día de la cosecha real. Esto

se han realizado para cada VI y para los tres métodos, método de *Last* (Figura 15), método de *Median* (Figura 16) y mediante el método basado en la amplitud de la curva (Figura 17).

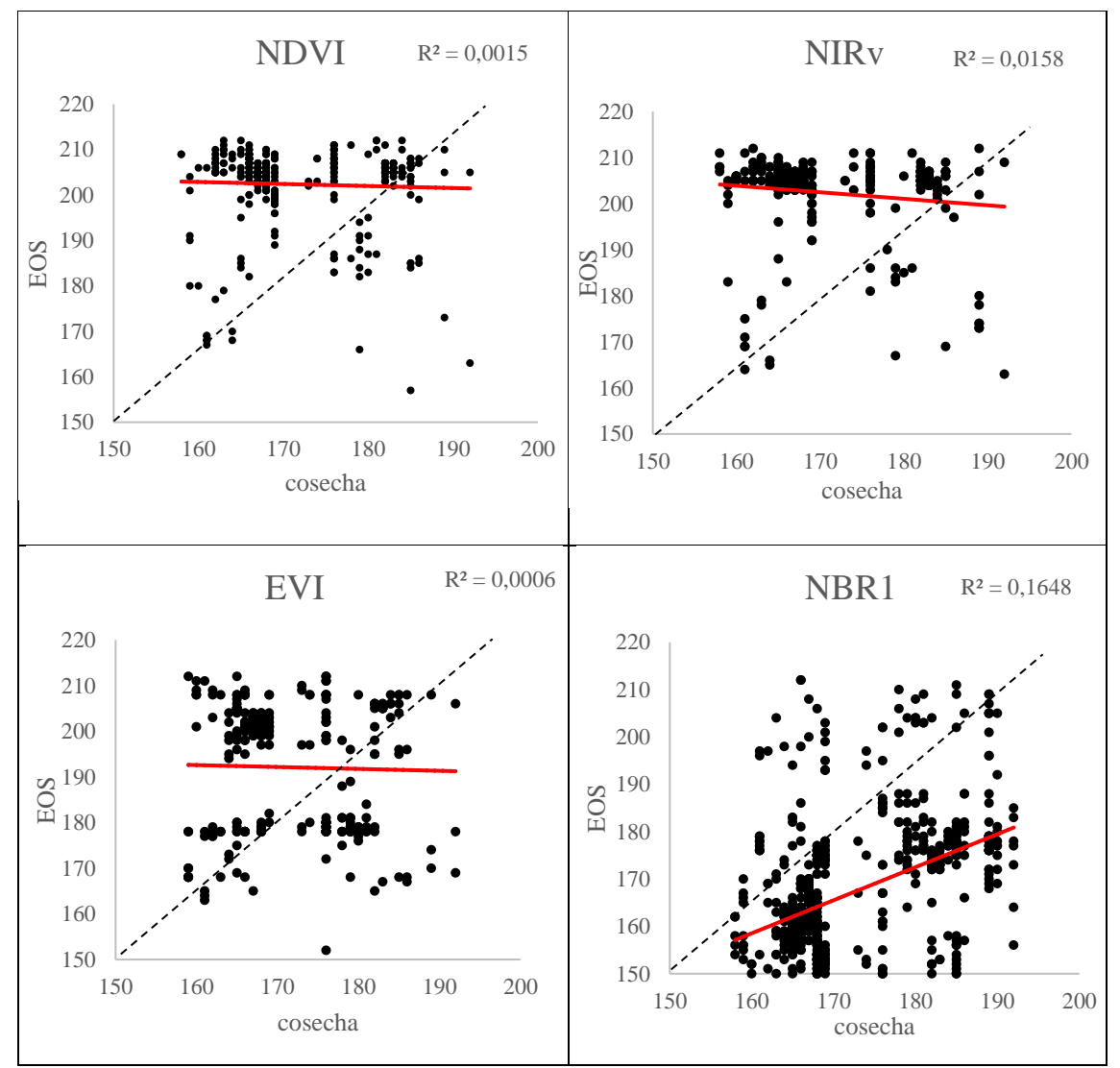

<span id="page-27-0"></span>*Figura 15. Gráficos de dispersión de los IV con el método LAST*

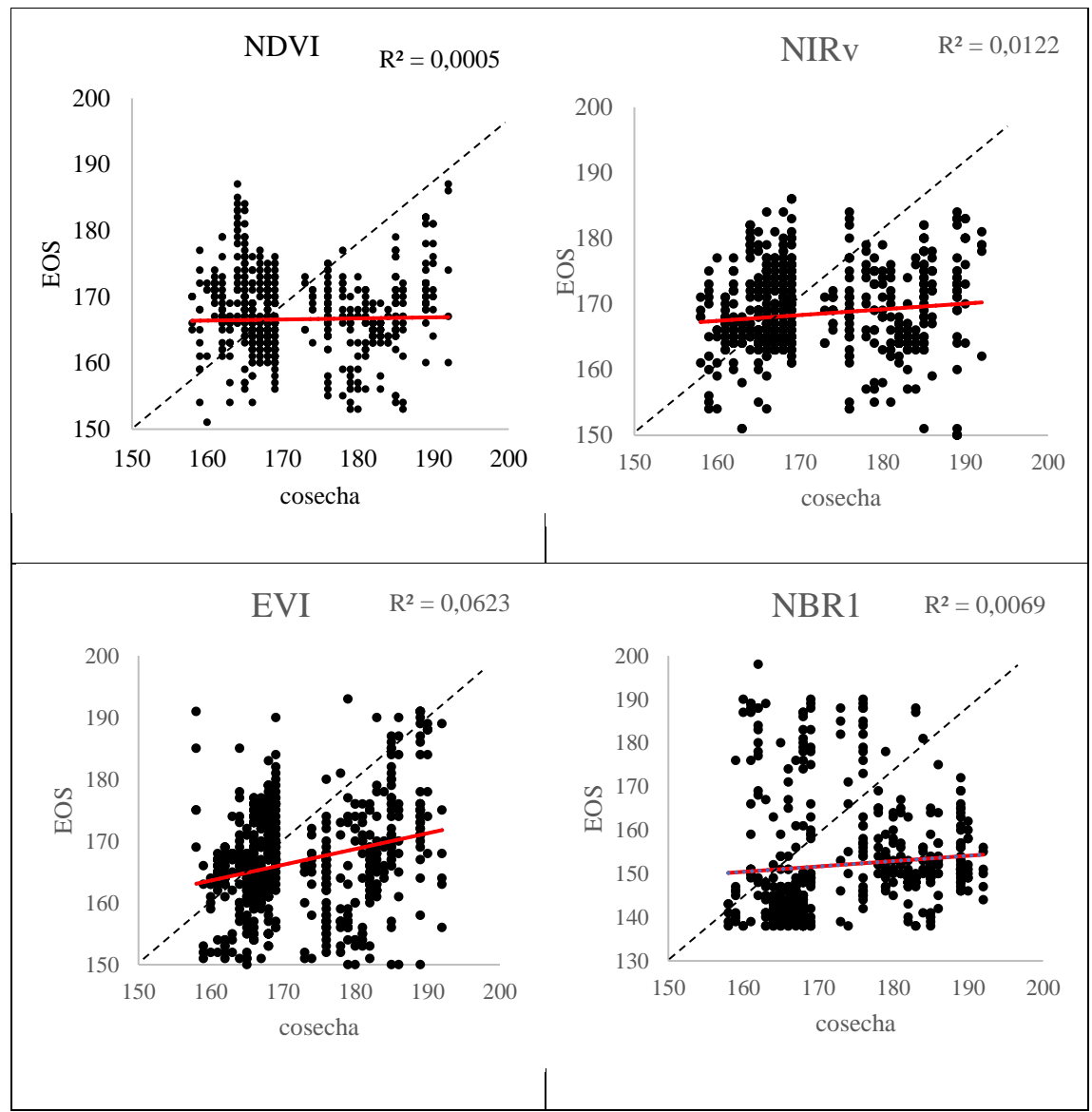

*Figura 16. Gráficos de dispersión de los IV con el método MEDIAN.*

<span id="page-28-0"></span>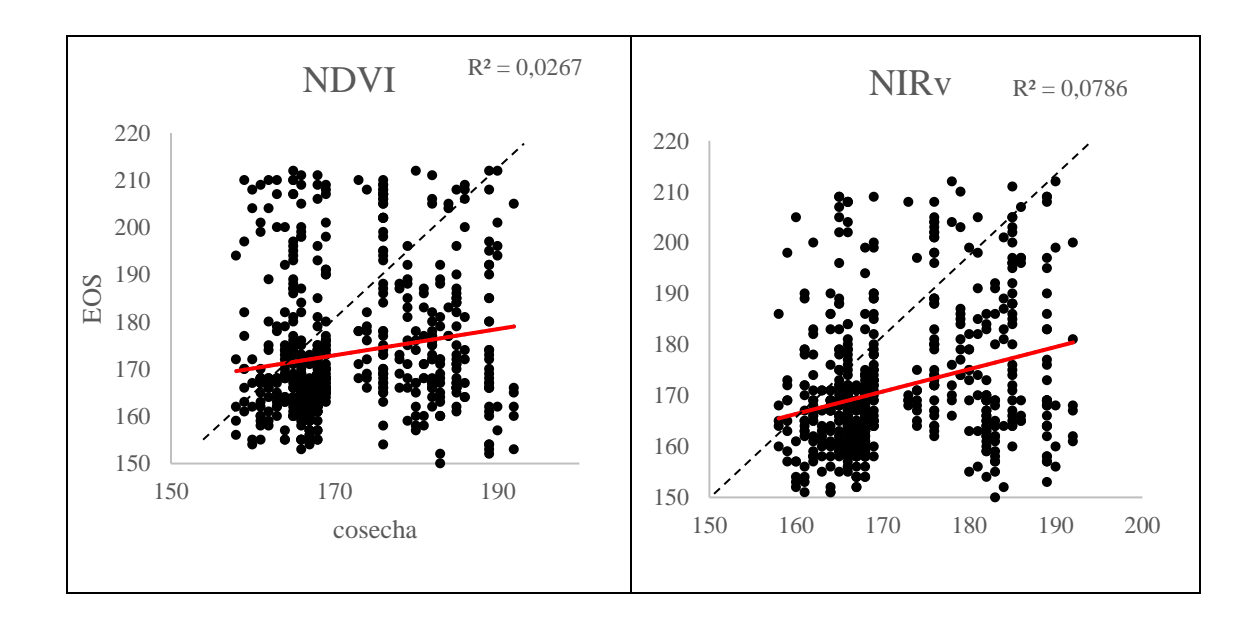

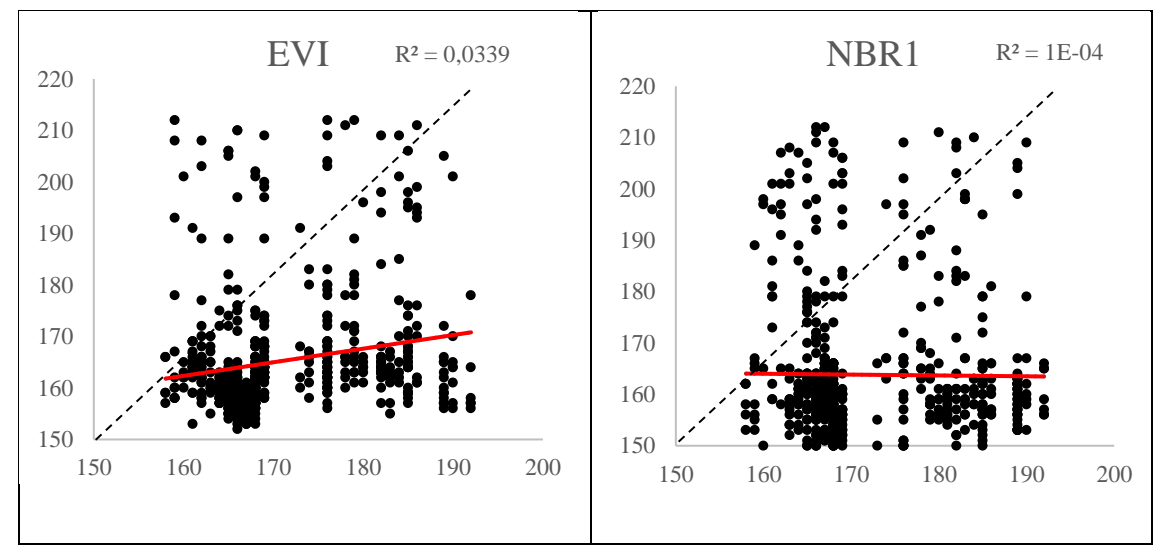

*Figura 17. Gráficos de dispersión de los IV con el método de la AMPLITUD.*

<span id="page-29-1"></span>En la Figura 15,16 y 17 se muestran las gráficas de dispersión obtenidos al comparar los valores de cosecha reales de las parcelas con el dato de EOS obtenido para cada índice. La línea de regresión propia para cada uno se representa en color rojo, mientras que la línea ideal, que es una línea 1:1, se muestra en negro discontinuo. Es importante tener en cuenta que el modelo predice el último día de senescencia, por lo que debe haber un margen de tiempo entre ambos valores, pero sí que debe de haber una relación lineal entre estos dos valores.

Se obtienen los coeficientes de Pearson  $(R^2)$ , resumidos en la Tabla 5. Todos ellos son muy bajos, esto indica que el modelo de regresión no explica casi ninguna de la variabilidad en los datos de la variable dependiente. Los modelos no son útiles para hacer predicciones o explicar los datos. Sin embargo, si los comparamos entre ellos, se observa que, entre los tres métodos, el método basado en la amplitud de la curva tiene mayores coeficientes entre los cuatro índices. Es por ello, que se realizaran en el siguiente apartado los histogramas de frecuencia para ver como se distribuyen estos valores de cosecha predichos por este método.

|               | <b>NDVI</b> | <b>NIRv</b> | EVI     | NBR1   |
|---------------|-------------|-------------|---------|--------|
| <b>Median</b> | 0.0005      | 0.0122      | 0.00623 | 0.0069 |
| Last          | 0.0015      | 0.0158      | 0.0006  | 0.1648 |
| Amplitud      | 0.0267      | 0,0786      | 0,0339  |        |

<span id="page-29-0"></span>*Tabla 5. Resumen de los R<sup>2</sup> de EOS-cosecha de los IV para el método Last, Median y Amplitud*

El NDVI es el índice de vegetación más ampliamente utilizado en el ámbito de la teledetección para caracterizar la vegetación. Sin embargo, en este estudio, al observar los valores de  $\mathbb{R}^2$  en la Tabla 5, se evidencia que el índice NIRv obtiene el coeficiente más alto, seguido por el EVI y en tercer lugar el NDVI.

#### <span id="page-30-0"></span>**5.2 Histogramas de frecuencia**

Una vez conocido que el método de amplitud resulta en unos coeficientes de Pearson mayores que los otros dos métodos, se va a representar en histogramas de frecuencia la diferencia de dias entre la fecha predicha por este método EOS y el día de la cosecha real de esa parcela de estudio. En estos histogramas (Figura 20) los valores negativos (valores menores que cero y representados en color verde) indicarán que la fecha predicha se encuentra antes de la fecha real de cosecha, mientras que los valores positivos (mayores que cero y representados en color gris) señalarán que la predicción está después de la fecha real de cosecha.

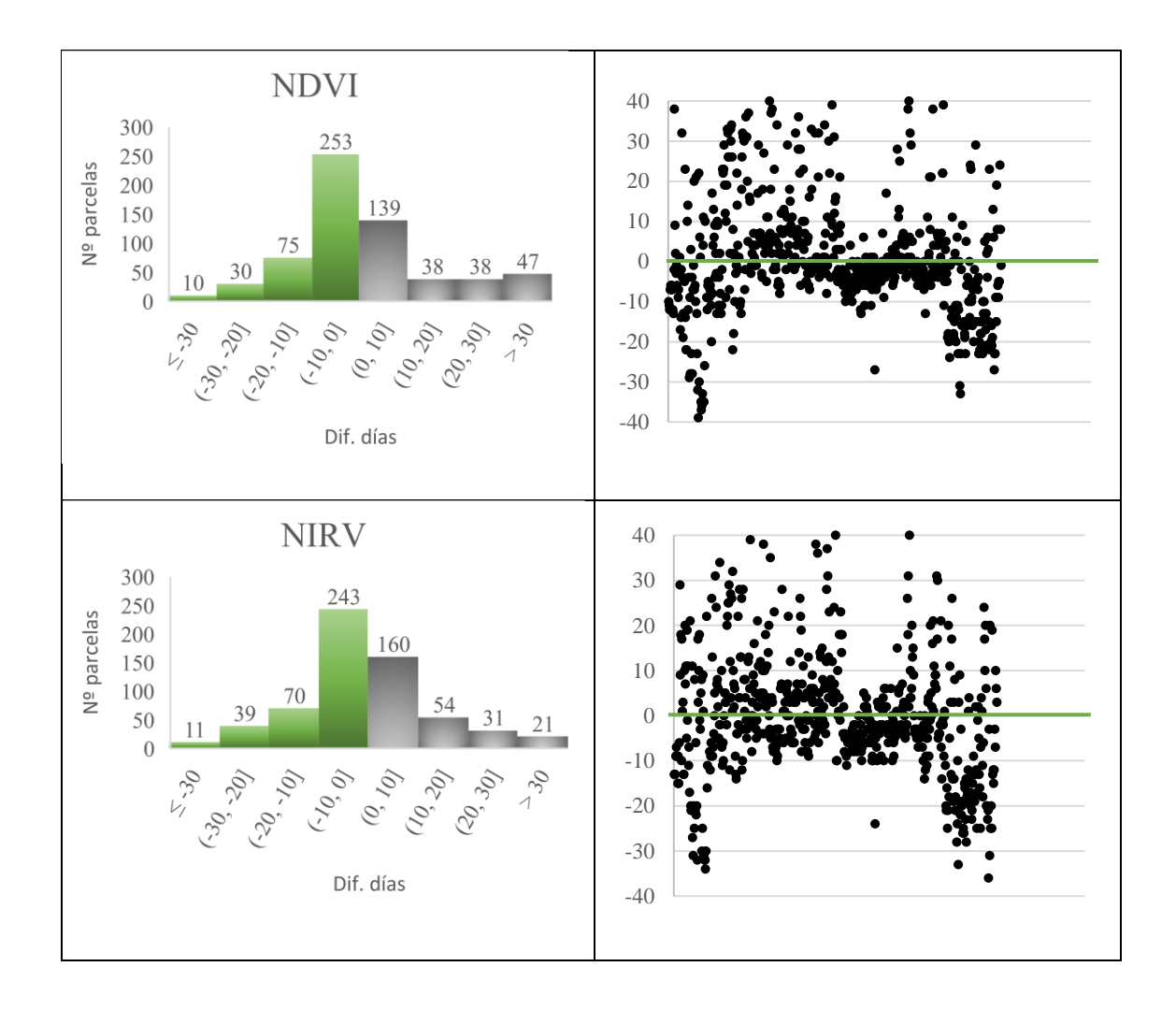

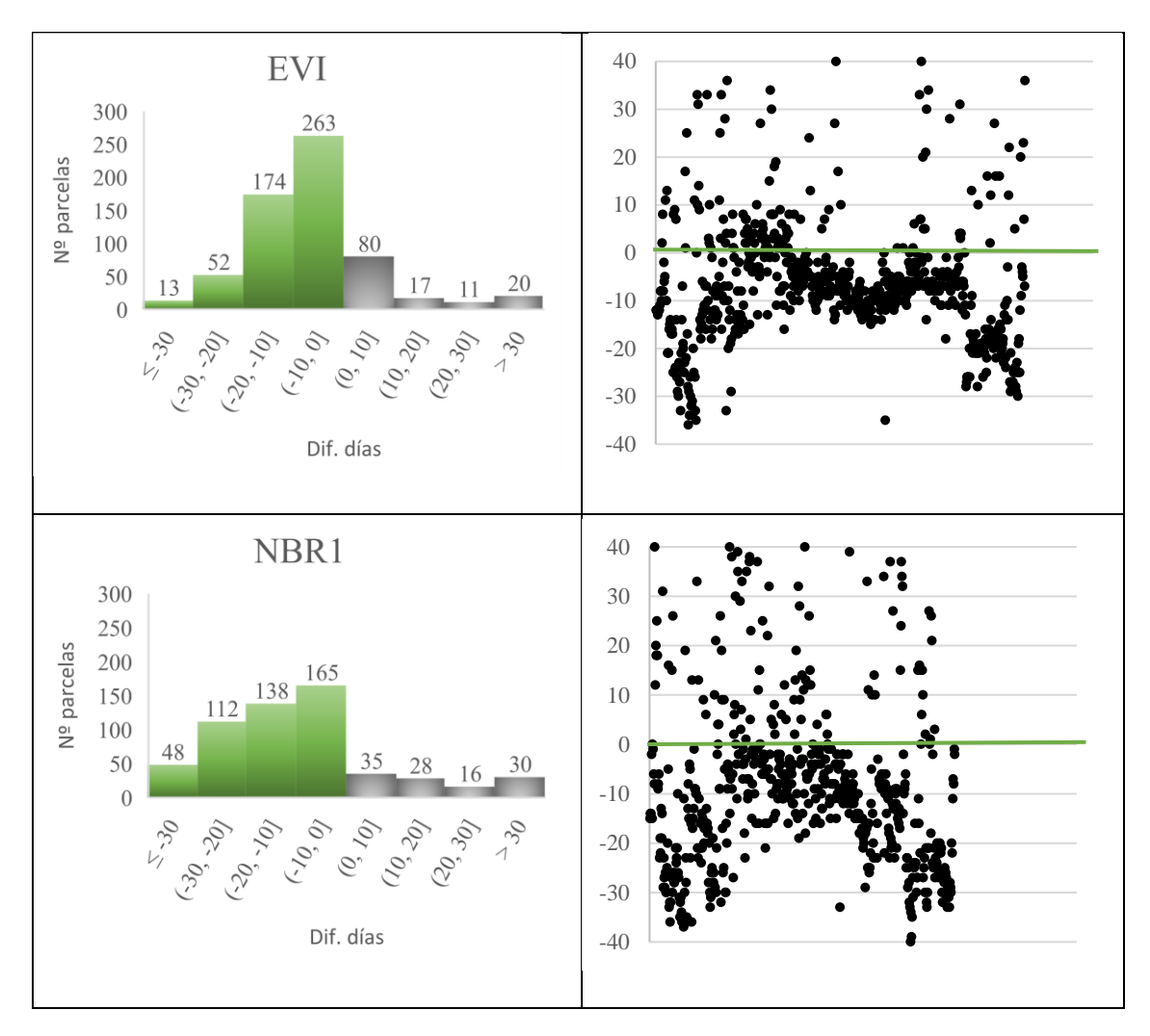

*Figura 18. Histogramas de frecuencia de las diferencias entre EOS y día de cosecha real para el NDVI, NIRv, EVI y NBR1 mediante el método amplitud.*

Estos histogramas nos permiten visualizar en qué intervalos de diferencias se ubican las distintas parcelas. Se destaca que la mayoría de los valores de EOS se encuentran por debajo del día de cosecha real, en la región de valores negativos (color verde). Esto se debe a que el e*nd of season* representa el final del proceso de senescencia de la vegetación, por lo tanto, su estimación es efectiva en la predicción de los datos.

Por otro lado, a pesar de que el índice EVI tiene un  $R<sup>2</sup>$  menor en comparación con el NIRv, su distribución de valores se concentra principalmente en la región negativa. Al observar la distribución de los valores del índice NIRv, la mayoría se encuentra en el rango de 0 a -5; sin embargo, hay 160 parcelas en las cuales la diferencia está en el rango de 0 a 5. Esto no es un buen indicativo, ya que como se mencionó anteriormente, el EOS debe estar antes del día real de cosecha.

Al igual que se observó en los diagramas de dispersión, al examinar la cantidad de parcelas que se ubican en la región negativa (donde el EOS precede a la fecha de cosecha), se nota que el EVI muestra más parcelas en esta región, lo que sugiere resultados superiores en comparación con el ampliamente utilizado NDVI.

Aunque el método de amplitud produjo coeficientes de Pearson más altos que los otros dos métodos, se han incluido en el Anexo II los diagramas de frecuencias de las diferencias de días entre la EOS y la fecha de cosecha real para los métodos de *Last* y *Median*. El método *Last* trabaja con la última derivada negativa de la curva de la derecha, después del *pick os season*, es por ello por lo que la fecha predicha se sobreestima en una gran cantidad de parcelas, y es por eso por lo que son rechazadas. En el caso del índice del NBR1, es el único con el que se obtiene una diferencia notable trabajando con el método de *Last o Median*. Se debe tener en cuenta que es único que trabaja con la banda de SWIR, esto podría explicar estas diferencias.

#### <span id="page-32-0"></span>**6. CONCLUSIONES**

- La generación de series temporales para cada parcela requirió la descarga de múltiples imágenes satelitales, una tarea que se llevó a cabo eficazmente mediante la plataforma Google Earth Engine. Además, esta plataforma facilitó la descarga de datos en formato CSV, lo que demuestra su eficiencia tanto en la obtención de imágenes satelitales como en la búsqueda de estadísticas relacionadas con ellas.
- La interpolación y suavizado de los índices de vegetación son procesos necesarios para construir una serie temporal coherente cuando se cuenta con datos de observación satelital con una resolución máxima de 5 días. Sin embargo, es fundamental reconocer que estos procedimientos implican cierta pérdida de precisión en comparación con los datos reales. A pesar de ello, permiten generar una representación más continua y manejable de la actividad fotosintética a lo largo del tiempo.
- La generación de curvas temporales suavizadas a través del filtro Savitzky-Golay, empleando el enfoque propuesto por Chet et al., ha demostrado ser una estrategia efectiva para obtener series temporales suavizadas. Se considera un método sólido, en situaciones en las que los satélites ópticos no cuentan con imágenes diarias, en las que estas no son fiables por condiciones atmosféricas.
- Dentro de los métodos estudiados para estimar el día de cosecha a partir de métricas fenológicas con series temporales, resultó más eficiente el método basado en la amplitud de la curva.
- El NIRv demostró un  $R<sup>2</sup>$  más alto en la relación entre el día real de cosecha y el día previsto. Sin embargo, con un R<sup>2</sup> ligeramente menor, el EVI mostró una distribución de valores de la diferencia, mayoritariamente en la zona negativa. Es importante considerar que el EOS marca el final de la senescencia y debe haber un margen hasta el día la cosecha. Por ello, los valores positivos deberían tener una consideración muy negativa, ya que no son coherentes.
- El NDVI es el índice de vegetación más ampliamente empleado en el estudio de la vegetación a través de la observación remota. No obstante, a pesar de no haber obtenido resultados satisfactorios en este estudio, tanto el NIRv como el EVI mostraron coeficientes de Pearson superiores en comparación con el NDVI. Por lo tanto, podrían considerarse como sólidas alternativas al índice más comúnmente utilizado en este campo.
- Los resultados de este trabajo pueden considerarse un punto de partida interesante para la predicción de fecha de cosecha, siendo necesario ampliar la investigación, incluyendo la consideración de datos de otros satélites de mayor resolución temporal, que permitan un seguimiento más detallado del cultivo durante las semanas previas y posteriores a la senescencia para identificar cambios específicos en los índices de vegetación relacionados con la cosecha.

#### <span id="page-33-0"></span>**7. ASEPCTOS DE MEJORA Y POSIBLES ERRORES**

- Una posible vía futura de estudio implicaría investigar si las parcelas excluidas (debido a que el EOS predicho estuvo fuera de unos rangos establecidos) fueron excluidas porque eran pequeñas en tamaño o si su serie temporal no seguía un patrón típico de desarrollo de cultivo de cebada durante esa temporada.
- Sentinel-2 ofrece una resolución temporal de cinco días, lo que a veces resulta en una falta de información durante el período crítico de cosecha. Para abordar este desafío, una alternativa viable sería considerar el uso de imágenes de otros satélites como MODIS y Sentinel-3, que tienen una resolución temporal diaria o casi diaria. Teniendo en cuenta que la resolución espacial de MODIS es de 200 a 500 m y en el caso de Sentinel-3 de 300 m, se debería hacer una agrupación de parcelas previo a su estudio.
- Se podrían explorar diferentes métodos que preservasen la variabilidad y características esenciales de los datos originales, ya que puede que la interpolación y suavizado de las curvas temporales estén eliminando diferencias del IV importantes, especialmente en los dias cercanos al día de cosecha.
- Es posible que se haya producido un error en la recopilación de datos de la cosecha real. Esto podría ocurrir si el agricultor, en el día en que cosechó su parcela, dejó parte de ella sin cosechar. Sin embargo, la cooperativa tiene registrado el volumen de cosecha en el primer día en que el agricultor llevó el cereal a la cooperativa o finalizó la cosecha en su campo.

#### <span id="page-33-1"></span>**8. BIBLIOGRAFÍA**

Agroseguro, S. de prensa. (2023, julio 6). Agroseguro abona 112 millones de euros en

indemnizaciones a productores asegurados de cultivos herbáceos por los siniestros

provocados por la sequía. https://agroseguro.es/agroseguro-abona-hoy-112-millones-de-

euros-en-indemnizaciones-a-productores-asegurados-de-cultivos-herbaceos-por-los-

siniestros-provocados-por-la-sequia/

Campbell, J. B., & Wynne, R. H. (2011). Introduction to Remote Sensing, Fifth Edition.

Guilford Press.

Caparros-Santiago, J. A., Rodriguez-Galiano, V., & Dash, J. (2021). Land surface phenology as indicator of global terrestrial ecosystem dynamics: A systematic review. ISPRS Journal of Photogrammetry and Remote Sensing, 171, 330-347.

https://doi.org/10.1016/j.isprsjprs.2020.11.019

Climatología: Zona Media—Meteo Navarra. (s. f.). Recuperado 6 de septiembre de 2023, de http://meteo.navarra.es/climatologia/zona\_media.cfm

- de Beurs, K. M., & Henebry, G. M. (2010). Spatio-Temporal Statistical Methods for Modelling Land Surface Phenology. En I. L. Hudson & M. R. Keatley (Eds.), Phenological Research: Methods for Environmental and Climate Change Analysis (pp. 177-208). Springer Netherlands. https://doi.org/10.1007/978-90-481-3335-2\_9
- Eklundh, L., & Jönsson, P. (2017). TIMESAT 3.3 with seasonal trend decomposition and parallel processing Software Manual. Sweden: Lund and Malmo University.
- Fisher, J. I., & Mustard, J. F. (2007). Cross-scalar satellite phenology from ground, Landsat, and MODIS data. Remote Sensing of Environment, 109(3), 261-273. https://doi.org/10.1016/j.rse.2007.01.004
- Guyon, D., Guillot, M., Vitasse, Y., Cardot, H., Hagolle, O., Delzon, S., & Wigneron, J.-P. (2011). Monitoring elevation variations in leaf phenology of deciduous broadleaf forests from SPOT/VEGETATION time-series. Remote Sensing of Environment, 115(2), 615-627. https://doi.org/10.1016/j.rse.2010.10.006
- Huang, X., Fu, Y., Wang, J., Dong, J., Zheng, Y., Pan, B., Skakun, S., & Yuan, W. (2022). High-Resolution Mapping of Winter Cereals in Europe by Time Series Landsat and Sentinel Images for 2016–2020. Remote Sensing, 14(9), 2120. https://doi.org/10.3390/rs14092120
- Huete, A., Didan, K., Miura, T., Rodriguez, E. P., Gao, X., & Ferreira, L. G. (2002). Overview of the radiometric and biophysical performance of the MODIS vegetation indices. Remote Sensing of Environment, 83(1-2), 195-213. https://doi.org/10.1016/S0034- 4257(02)00096-2
- Huete, A., Justice, C., & Liu, H. (1994). Development of vegetation and soil indices for MODIS-EOS. Remote Sensing of Environment, 49(3), 224-234. https://doi.org/10.1016/0034-4257(94)90018-3
- IDENA. (s. f.). Geoportal. Recuperado 11 de septiembre de 2023, de http://geoportal.navarra.es/es/idena
- Jiao, Z., Woodcock, C., Schaaf, C. B., Tan, B., Liu, J., Gao, F., Strahler, A., Li, X., & Wang, J. (2011). Improving MODIS land cover classification by combining MODIS spectral and

angular signatures in a Canadian boreal forest. Canadian Journal of Remote Sensing, 37(2), 184-203. https://doi.org/10.5589/m11-030

- Jönsson, P., Cai, Z., Melaas, E., Friedl, M. A., & Eklundh, L. (2018). A Method for Robust Estimation of Vegetation Seasonality from Landsat and Sentinel-2 Time Series Data. Remote Sensing, 10(4), Article 4. https://doi.org/10.3390/rs10040635
- Jonsson, P., & Eklundh, L. (2002). Seasonality extraction by function fitting to time-series of satellite sensor data. IEEE Transactions on Geoscience and Remote Sensing, 40(8), 1824-1832. https://doi.org/10.1109/TGRS.2002.802519
- Karkauskaite, P., Tagesson, T., & Fensholt, R. (2017). Evaluation of the Plant Phenology Index (PPI), NDVI and EVI for Start-of-Season Trend Analysis of the Northern Hemisphere Boreal Zone. Remote Sensing, 9(5), 485. https://doi.org/10.3390/rs9050485
- Krause, C., Dunn, B., & Bishop-Taylor, R. (2021). Digital Earth Australia notebooks and tools repository [Software]. Commonwealth of Australia (Geoscience Australia). https://doi.org/10.26186/145234
- Li, J., & Roy, D. (2017). A Global Analysis of Sentinel-2A, Sentinel-2B and Landsat-8 Data Revisit Intervals and Implications for Terrestrial Monitoring. Remote Sensing, 9(9), 902. https://doi.org/10.3390/rs9090902
- Liu, X., Zhai, H., Shen, Y., Lou, B., Jiang, C., Li, T., Hussain, S. B., & Shen, G. (2020). Large-Scale Crop Mapping From Multisource Remote Sensing Images in Google Earth Engine. IEEE Journal of Selected Topics in Applied Earth Observations and Remote Sensing, 13, 414-427. https://doi.org/10.1109/JSTARS.2019.2963539
- LLOYD, D. (1990). A phenological classification of terrestrial vegetation cover using shortwave vegetation index imagery. International Journal of Remote Sensing, 11(12), 2269-2279. https://doi.org/10.1080/01431169008955174
- Louis, J., Pflug, B., Main-Knorn, M., Debaecker, V., Mueller-Wilm, U., Iannone, R. Q., Giuseppe Cadau, E., Boccia, V., & Gascon, F. (2019). Sentinel-2 Global Surface Reflectance Level-2a Product Generated with Sen2Cor. IGARSS 2019 - 2019 IEEE

International Geoscience and Remote Sensing Symposium, 8522-8525. https://doi.org/10.1109/IGARSS.2019.8898540

MITECO, M. (2023). Gestión de sequías.

https://www.miteco.gob.es/es/agua/temas/observatorio-nacional-de-la-sequia.html

- Moody, A., & Johnson, D. M. (2001). Land-Surface Phenologies from AVHRR Using the Discrete Fourier Transform. Remote Sensing of Environment, 75(3), 305-323. https://doi.org/10.1016/S0034-4257(00)00175-9
- Navarro, G., Caballero, I., Silva, G., Parra, P.-C., Vázquez, Á., & Caldeira, R. (2017). Evaluation of forest fire on Madeira Island using Sentinel-2A MSI imagery. International Journal of Applied Earth Observation and Geoinformation, 58, 97-106. https://doi.org/10.1016/j.jag.2017.02.003
- Radiometric—Resolutions—Sentinel-2 MSI User Guides—Sentinel Online. (s. f.). Sentinel Online. Recuperado 6 de septiembre de 2023, de https://copernicus.eu/userguides/sentinel-2-msi/resolutions/radiometric
- Reed, B. C., Brown, J. F., VanderZee, D., Loveland, T. R., Merchant, J. W., & Ohlen, D. O. (1994). Measuring phenological variability from satellite imagery. Journal of Vegetation Science, 5(5), 703-714. https://doi.org/10.2307/3235884
- Sentinel-1, -2 y -3. (s. f.). Recuperado 19 de septiembre de 2023, de https://www.inta.es/INTA/gl/blogs/copernicus/BlogEntry\_1507278650016
- Shabanov, N. V., Zhou, L., Knyazikhin, Y., Myneni, R. B., & Tucker, C. J. (2002). Analysis of interannual changes in northern vegetation activity observed in AVHRR data from 1981 to 1994. IEEE Transactions on Geoscience and Remote Sensing, 40(1), 115-130. https://doi.org/10.1109/36.981354

Steven, M. D., & Clark, J. A. (2013). Applications of Remote Sensing in Agriculture. Elsevier.

Thompson, D. R. (1979). Using Landsat Digital Data to Detect Moisture Stress.

PHOTOGRAMMETRIC ENGINEERING.

Turner, D. P., Ritts, W. D., Cohen, W. B., Gower, S. T., Running, S. W., Zhao, M., Costa, M. H., Kirschbaum, A. A., Ham, J. M., Saleska, S. R., & Ahl, D. E. (2006). Evaluation of MODIS NPP and GPP products across multiple biomes. Remote Sensing of Environment, 102(3), 282-292. https://doi.org/10.1016/j.rse.2006.02.017

- Vrieling, A., Meroni, M., Darvishzadeh, R., Skidmore, A. K., Wang, T., Zurita-Milla, R., Oosterbeek, K., O'Connor, B., & Paganini, M. (2018). Vegetation phenology from Sentinel-2 and field cameras for a Dutch barrier island. Remote Sensing of Environment, 215, 517-529. https://doi.org/10.1016/j.rse.2018.03.014
- Wang, Y., Peng, D., Yu, L., Zhang, Y., Yin, J., Zhou, L., Zheng, S., Wang, F., & Li, C. (2020). Monitoring Crop Growth During the Period of the Rapid Spread of COVID-19 in China by Remote Sensing. IEEE Journal of Selected Topics in Applied Earth Observations and Remote Sensing, 13, 6195-6205. https://doi.org/10.1109/JSTARS.2020.3029434
- Wardlow, B. D., & Egbert, S. L. (2008). Large-area crop mapping using time-series MODIS 250 m NDVI data: An assessment for the U.S. Central Great Plains. Remote Sensing of Environment, 112(3), 1096-1116. https://doi.org/10.1016/j.rse.2007.07.019
- White, M. A., Thornton, P. E., & Running, S. W. (1997). A continental phenology model for monitoring vegetation responses to interannual climatic variability. Global Biogeochemical Cycles, 11(2), 217-234. https://doi.org/10.1029/97GB00330
- Wu, C., Gonsamo, A., Gough, C. M., Chen, J. M., & Xu, S. (2014). Modeling growing season phenology in North American forests using seasonal mean vegetation indices from MODIS. Remote Sensing of Environment, 147, 79-88. https://doi.org/10.1016/j.rse.2014.03.001
- WWF. (s. f.). Agua: Las peores sequías de la historia de España Nuestro trabajo. Recuperado 10 de septiembre de 2023, de https://www.wwf.es/nuestro\_trabajo/agua/sequias/las\_peores\_sequias\_de\_la\_historia\_es pana/
- Yang, G., Yu, W., Yao, X., Zheng, H., Cao, Q., Zhu, Y., Cao, W., & Cheng, T. (2021). AGTOC: A novel approach to winter wheat mapping by automatic generation of training samples and one-class classification on Google Earth Engine. International

Journal of Applied Earth Observation and Geoinformation, 102, 102446. https://doi.org/10.1016/j.jag.2021.102446

- Zeng, L., Wardlow, B. D., Xiang, D., Hu, S., & Li, D. (2020). A review of vegetation phenological metrics extraction using time-series, multispectral satellite data. Remote Sensing of Environment, 237, 111511. https://doi.org/10.1016/j.rse.2019.111511
- Zhang, X., Friedl, M. A., Schaaf, C. B., Strahler, A. H., Hodges, J. C. F., Gao, F., Reed, B. C., & Huete, A. (2003). Monitoring vegetation phenology using MODIS. Remote Sensing of Environment, 84(3), 471-475. https://doi.org/10.1016/S0034-4257(02)00135-9
- Zhou, Q., Rover, J., Brown, J., Worstell, B., Howard, D., Wu, Z., Gallant, A. L., Rundquist, B., & Burke, M. (2019). Monitoring Landscape Dynamics in Central U.S. Grasslands with Harmonized Landsat-8 and Sentinel-2 Time Series Data. Remote Sensing, 11(3), Article 3. https://doi.org/10.3390/rs11030328

#### **ANEXO I :**

## <span id="page-39-0"></span>**CÓDIGO DE GEE PARA LA DESCARGA DE ESTADISTICAS DE LOS INDICES DE VEGETACIÓN PARA CADA PARCELA**

- 1. **.filter(ee.Filter.date('2021-09-01', '2022-09-30')).** Filtra las imágenes dentro del rango de fechas de septiembre de 2021 a septiembre de 2022.
- 2. **.filterBounds(parcelas).** Filtra imágenes que se encuentran dentro de los límites de la geometría definida por la variable parcelas.
- 3. **.filter(ee.Filter.lt('CLOUDY\_PIXEL\_PERCENTAGE', 55)):** Filtra imágenes con un porcentaje de píxeles nublados menor al 55%.
- 4. **.select(...):** Selecciona las bandas específicas de las imágenes que se incluirán en el resultado final. En este caso, se seleccionan varias bandas y los índices de vegetación calculados.

```
// COLECCION DE IMAGENES SENTINEL-2
var S2 = ee. ImageCollection ('COPERNICUS/S2 SR HARMONIZED');
var datasetS2 = S2.filter(ee.Filter.date('2021-09-01', '2022-09-30'))
                  .filter(ee.Filter.1t('CLOUDY PIXEL PERCENTAGE', 55))
                  .filterBounds (parcelas)
                  .map(maskS2clouds)
                  man(addindices)
                  .select('B2','B4','B8','B11','NBR1','NDVI','EVI','NIRv');
print(datasetS2, 'datasetS2') ;
```
5. **.map(maskS2clouds).** Aplica la función '*maskS2clouds*' a cada imagen para eliminar píxeles nublados. La máscara de nubes se incluye en el MSK\_CLASSI y contiene tanto nubes opacas como cirros con un indicador que especifica el tipo de nube (cirro o nube opaca). Para procesar esta máscara se utilizan tres bandas espectrales: una banda azul (B1 (443 nm) o B2 (490 nm)), la banda B10 (1375 nm) y una banda SWIR (B11 (1610 nm) o B12 (2190 nm)).

```
// MÁSCARA DE IMÁGENES SENTINEL-2
function maskS2clouds (image) {
 var \alpha = image.select('OAO'):
 // Los bits 10 y 11 son nubes y cirros, respectivamente.
 var cloudBitMask = 1 \ll 10:
 var cirrusBitMask = 1 < 11// Ambas deben ponerse a cero, para indicar condiciones de claridad.
 var mask = qa.bitwiseAnd(cloudBitMask).eq(0)
      .and(qa.bitwiseAnd(cirrusBitMask).eq(0));
 var properties = image.propertyNames();
 return image.updateMask(mask).copyProperties(image,properties);
```
6. **.map(addindices).** Aplicación de la función '*addindices'* a cada imagen para calcular y agregar índices de vegetación. Previamente en el código se han definido dicha función.

```
// INDICES DE VEGETACIÓN SENTINEL-2
var addindices = function (image) {
  var ndvi = image.normalizedDifference(['B8','B4']).rename('NDVI');
  var \text{ nbr1 = image. normalizedDifference([B8', B11']). rename ('NBR1');
  var evi = image. expression (12.5*(188-B4)/(1+B8+(6*B4)-(7.5*B2)))'B8': image.select('B8'),
      'B4': image.select('B4'),
      'B2': image.select('B2')
    \{ ) . rename ('EVI') ;
  var nirv = image.expression(
     ( ((B8-B4) / (B8+B4) -0.08) *B8) /10000',
      'BA': image.select('B4'),
      'B8': image.select('B8')
    \}). rename ('NIRv');
  return image.addBands([nbr1,ndvi,evi,nirv]);
\mathbf{v}
```
Posteriormente al filtrado de los productos de la colección es necesario realizar un mosaico de las imágenes del mismo día de adquisición, pero que pertenecen a otro tile, con un margen de solape entre ambas. Al fusionar estas imágenes, se logra una cobertura completa de las parcelas para el día en cuestión, facilitando así el análisis de toda la región de interés en una sola imagen compuesta.

- 7. **var addDate = function(image**). Define una función llamada *addDate* que toma una imagen como entrada y agrega una propiedad llamada 'date' a la imagen, que contiene la fecha de adquisición en formato numérico. Esta función también copia todas las demás propiedades de la imagen original.
- 8. **var datasetdate = datasetS2.map(addDate):** Aplica la función addDate a cada imagen en la colección datasetS2 (colección de imágenes de Sentinel-2) para agregar la propiedad de fecha 'date'.

```
// FUNCIÓN PARA AÑADIR FECHA
var addDate = function (image) {
   var date = image.date().format('YYYYMMdd');
  var properties = image.propertyNames();
  return image.set('date', ee.Number.parse(date)).copyProperties(image,properties);
// AÑADIR LA FECHA A LAS IMÁGENES
var datasetdate = datasetS2.map(addDate) ;
var datasetdateS1des = datasetS1des.map(addDate);
//UNIR LAS IMÁGENES DE S-2 EN MOSAICO
function mosaicByTime(images) {
 var TIME FIELD = 'date';
 var TIME = 'system: time start';
 var distinct = images.distinct([TIME FIELD]);var filter = ee. Filter. equals ({ leftField: TIME FIELD, rightField: TIME FIELD });
 var join = ee. Join. saveAll ('matches');
 var results = join.apply(distinct, images, filter);
 results = results.map(function(i) {
   var mosaic = ee. ImageCollection.fromImages(i.get('matches')).sort('date').mosaic();
   return mosaic.copyProperties(i).set(TIME_FIELD, i.get(TIME_FIELD))
    .set (TIME, i.get (TIME));
 33.5return ee. ImageCollection (results) }
 ar dataset mosaic S2 = mosaicByTime(datasetdate);
print (dataset mosaic S2, 'dataset mosaic S2');
```
9. Exportar los datos medios de los índices de vegetación de cada parcela y cada día, en un archivo csv, ejemplo del NDVI.

```
// EXPORTAR CSV POR ESTADISTICAS MEDIAS POR IV (ej. NDVI)
 \frac{1}{\sqrt{2}} stats = dataset mosaic S2.map (function (image) {
   return parcelas.map (function (f) {
       var mean = image.reduceRegion({reducer: ee.Reducer.mean(),geometry: f.geometry(),scale: 10});<br>var std = image.reduceRegion({reducer: ee.Reducer.stdDev(),geometry: f.geometry(),scale: 10});
       return f.set ({
          'date': image.date().format(),
         11 MEDIA
         "<br>"NDVI_mean': mean.get('NDVI'),/*'NBR1_mean': mean.get('NBR1'),"<br>"EVI_mean': mean.get('EVI'),/*'NIRv_mean': mean.get('NIRv'),*/"
         // DESVIACION ESTANDAR
        "NDVI_std': std.get('NDVI')/*,'NBR1_std': std.get('NBR1'),<br>'EVI_std': std.get('EVI')/*,'NBR1_std': std.get('NBR1'),*/
       \mathcal{W}:
    H(H).flatten()
  // MEDIA
// DESVIACION ESTANDAR
// DESVIACION ESIANDAR<br>
├Contracted ('NDVI_std', null))/*.filter(ee.Filter.neq('NBR1_std', null))<br>
└Contracted ('EVI_std', null)).filter(ee.Filter.neq('NIRV_std', null))*/
  // Export
\existsExport.table.toDrive({
    collection: stats,
    description: 'stats_NDVI_S2',<br>fileFormat: 'CSV',
    folder: 'gee'
 -1) ;
```
#### <span id="page-42-0"></span>**ANEXO II HISTOGRAMAS DE FRECUENCIA DE LAS DIFERENCIAS ENTRE EOS Y DÍA DE COSECHA POR LOS MÉTODOS LAST Y MEDIAN**

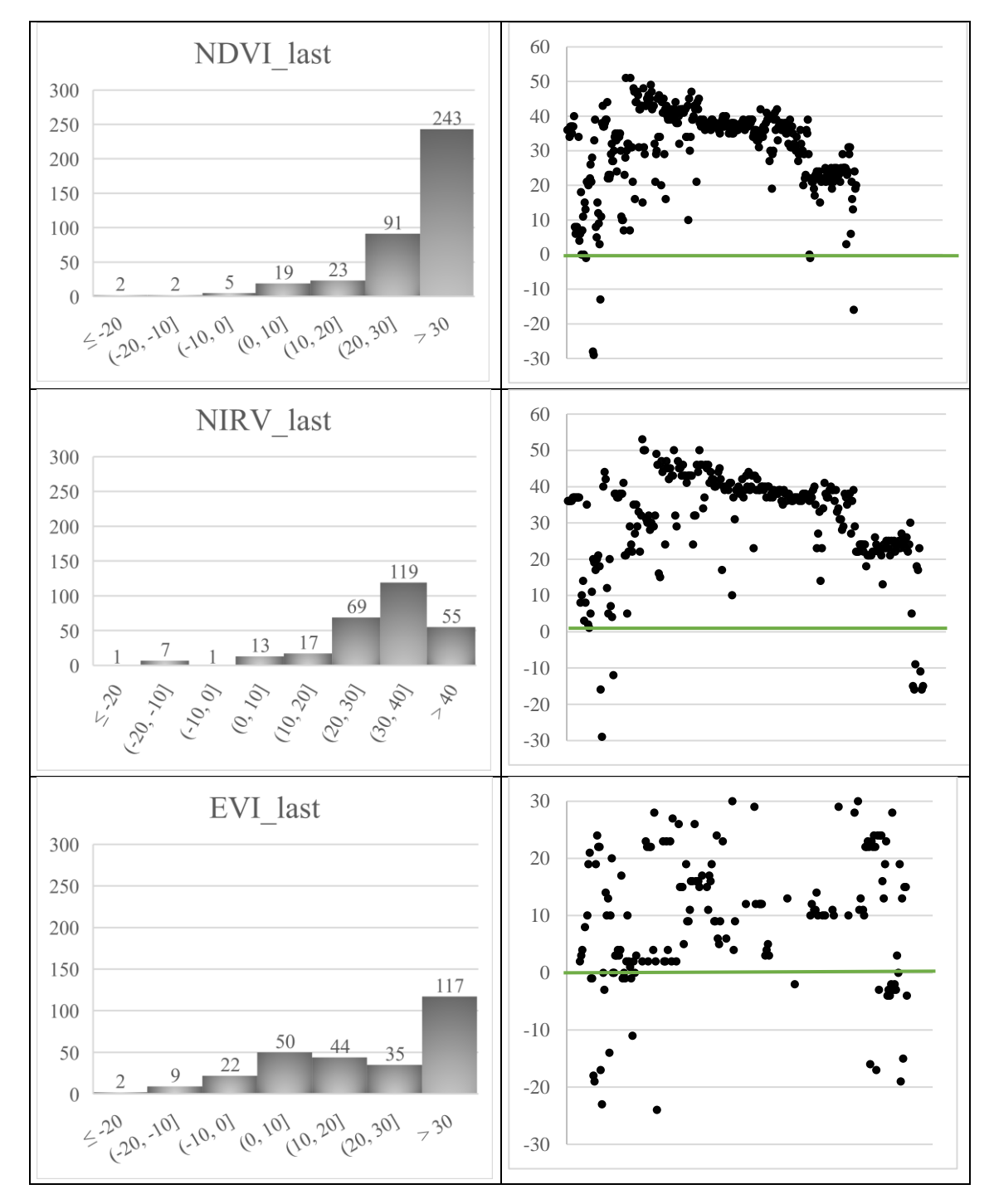

#### **Histogramas de frecuencia mediante el método Last**

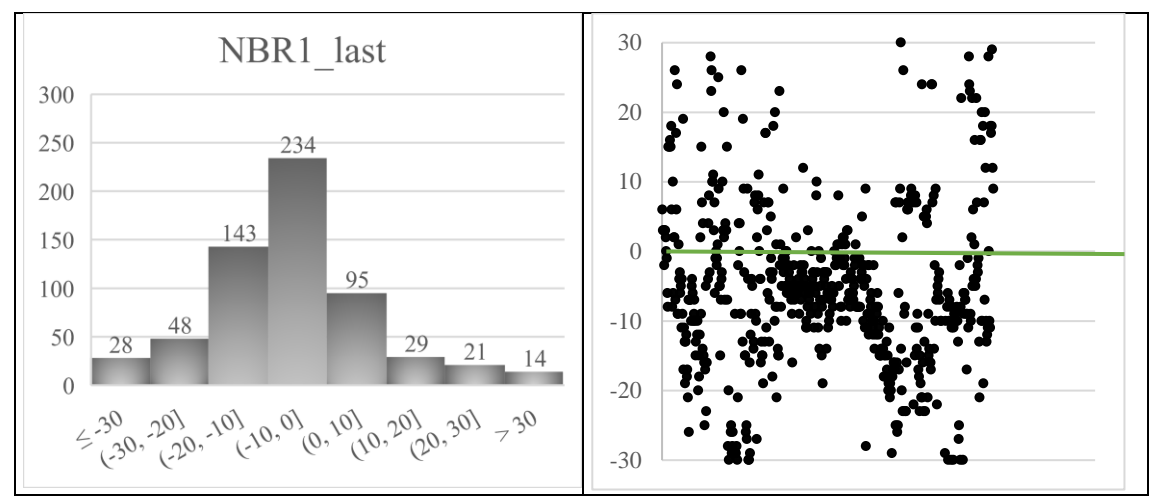

*Figura 19. Histogramas de frecuencia mediante el método de Last.*

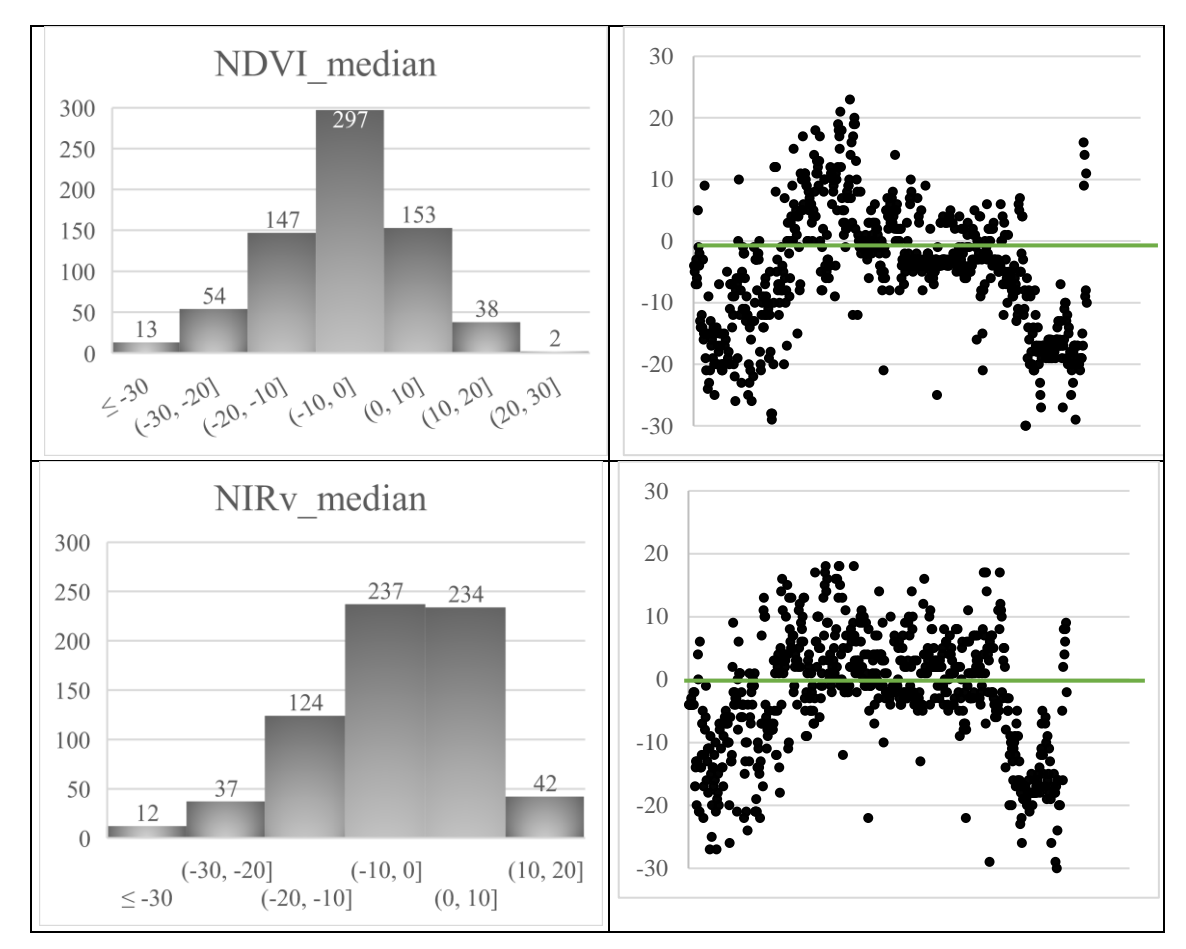

<span id="page-43-0"></span>**Histogramas de frecuencia mediante el método de la mediana**

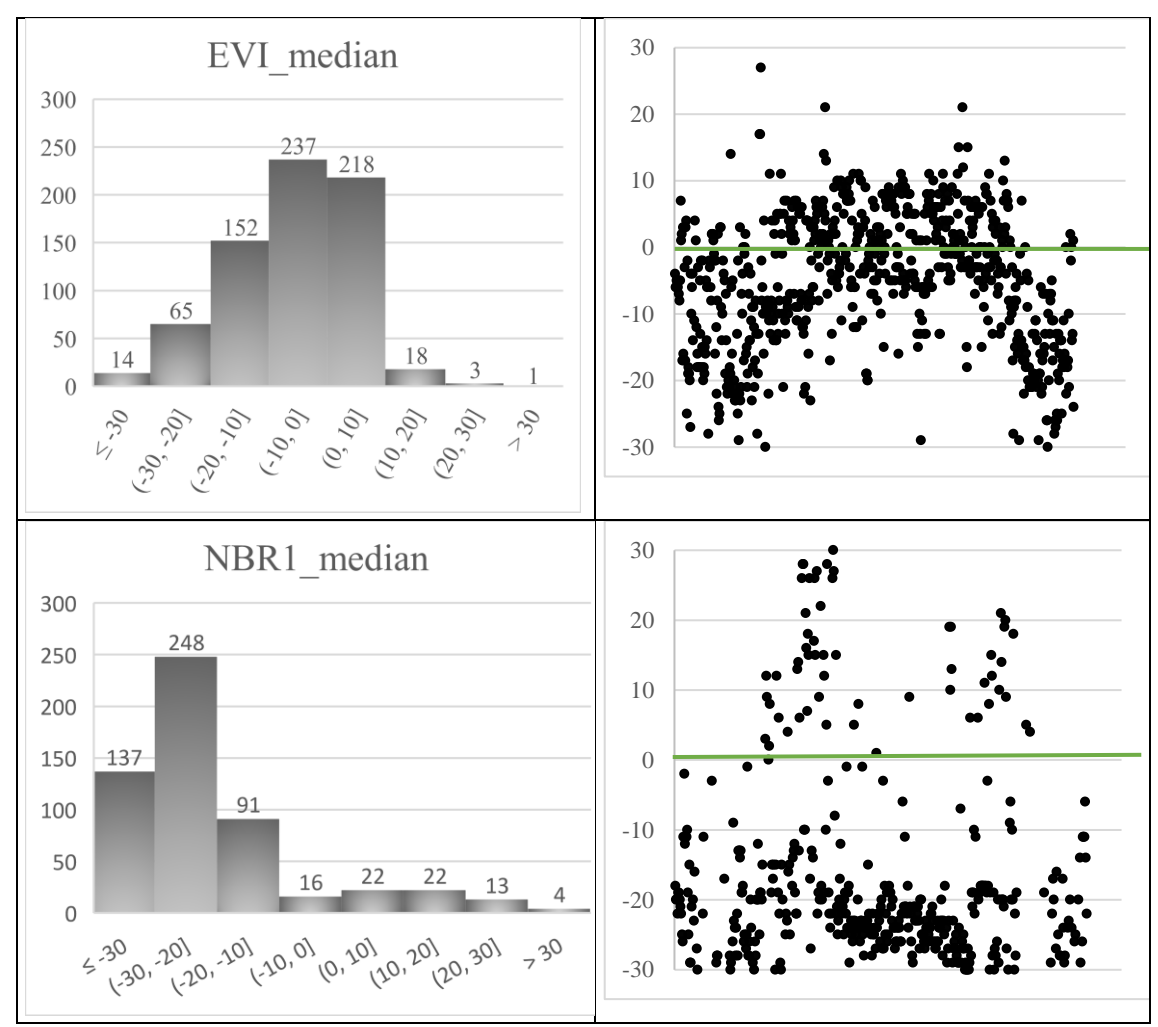

<span id="page-44-0"></span>*Figura 20. Histogramas de frecuencia mediante el método Median.*